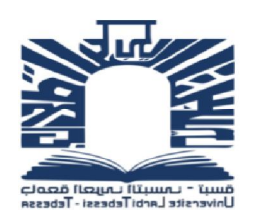

République Algérienne Démocratique et Populaire Ministère de l'Enseignement Supérieur et de la Recherche Scientifique Université Larbi Tebessi – Tébessa

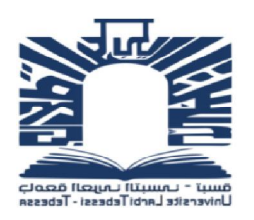

**Faculté des Sciences Exactes et des Sciences de la Nature et de la Vie Département : Sciences de la Matière**

**MEMOIRE DE MASTER**

**Domaine :** Sciences de la Matière

**Filière :** Physique

**Option :** physique de la matière condensée

**Thème**

# **Étude numérique des propriétés électroniques des**

# **nanostructures de graphène**

**Présenté par :**

HMILI ABIR HARIZI MAROUA

#### **Devant le jury :**

HERISSI LAABIDI Président M.C.A Université de Larbi Tébessi –Tébessa

KIROUANI Taki-eddine Rapporteur M.C.B Université de Larbi Tébessi –Tébessa SAOUAN Izzedine Examinateur M.A.A Université de Larbi Tébessi –Tébessa

Date de soutenance : 16 /09/2020

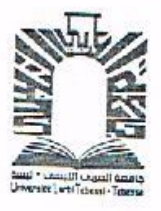

République Algérienne Démocratique et Populaire Ministère de l'Enseignement Supérieur et de la Recherche Scientifique Université Larbi Tébessa-Tébessa Faculté des Science Exactes et des Sciences de la Nature et de la Vie

# Déclaration sur l'honneur de non-Plagiat

(À joindre obligatoirement au mémoire; Remplie et signée

Nous soussignions

Nom, prénom: Marwa Harizi & Hmili Abir N° de carte d'étudiant: (1) M 201334014945(2) M201534024200 Régulièrement inscrits (es) en Master au Département Sciences de la Matière Année universitaire: 2019/2020 Domaine:Sciences de la matière Filière: Physique Spécialité: Physique de la matière condensée électroniques des nonostructures de graphéne

Attestons que notre mémoire est un travail original et que toutes les sources utilisées ont été indiquées dans leur totalité. Nous certifions également que nous n'avons ni recopié ni utilisé des idées ou des formulations tirées d'un ouvrage, article, ou mémoire, en version imprimée ou électronique, sans mentionner précisément leur origine et que les citations intégrales sont signalées entre guillemets.

Sanctions en cas de plagiat prouvé:

Les étudiants seront convoqués devant le conseil de discipline, les sanctions prévues selon la gravité du plagiat sont:

- L'annulation du mémoire avec possibilité de le refaire sur un sujet différent.
- L'exclusion d'une année du master.
- L'exclusions définitive.

 $7020$   $x \rightarrow 0$   $\overline{0}$   $9$ Fait à Tébessa, le: Signature des étudiants (es):

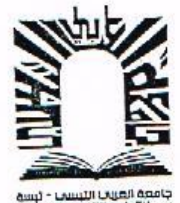

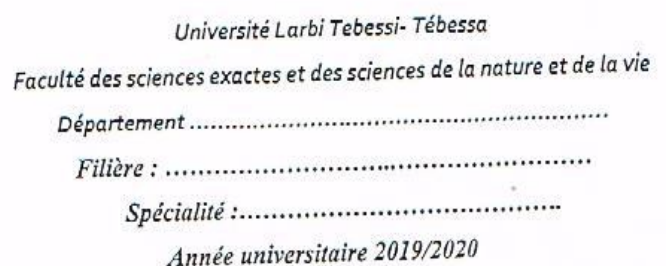

## Formulaire de levée de réserves après soutenance d'un Mémoire de Master

Données d'identification du candidat (e) : 

Intitulé du Sujet : Entre de mumérique des propraités E Cuit montena des manastruits de grapheni

Lieu d'exercice : Université Larbi Tebessi-Tébessa

Vu le procès-verbal de soutenance du mémoire sus citée comportant les réserves suivantes : 

 $\overline{\mathbf{z}}$ 

Et après constatation des modifications et corrections suivantes :

Je déclare en ma qualité de président de jury de soutenance que le mémoire cité remplit toutes les Je déclare en ma qualité de president de jury de soutenance que le membre. l'attestation de succès.

3

 $41/11/2020$ 

Président de jury de soutenance : (Nom/Prénom et signature)<br>Président de jury de soutenance : (Nom/Prénom et signature)<br>Hericini la les che

### **Résume**

L'ingénierie des nanostructures de graphene a une immense importance dans la miniaturisation des diapositives électroniques et optoélectronique, dans ce travail on a utilisé le modèle des liaisons fortes d'une manière théorique pour calculer la structure des bandes électronique de graphene et d'une manière numérique pour calculer les spectres des énergies et les densités d'états projetées des nanostructures de graphene qui possèdent différents tailles et formes et types de bord.

#### **Abstract**

The engineering of graphene nanostructures has immense importance in the miniaturization of electronic and optoelectronic devices, in this work the tight binding model has been used in a theoretical way to calculate the electronic bands structure of graphene and in numerical way to calculate the energy spectra and the local densities of states of graphene nanostructures which have different sizes and shapes and types of edges.

## ملخص

تتمتع ھندسة الھیاكل النانویة للجرافین بأھمیة كبیرة في مجال تصغیر مركبات الإلكترونیة الكھروضوئیة، وفي ھذا العمل تم استخدام نموذج الرابطة القویة بطریقة نظریة لحساب بنیة العصابات الالكترونیة الجرافي وبطریقة عددیة لحساب أطیاف الطاقة لبنیاتالجرافین النانو متریة ذات أحجام وأشكال وأنواع مختلفة من الحواف

## *Remerciements*

*Le présent mémoire a été réalisé au niveau du Laboratoire de Physique Appliquée et Théorique, de l'Université Larbi Tébessa-Tébessa.*

*Nos remerciements et nos profondes gratitudes s'adressent à : Monsieur T.KIROUANI pour avoir encadré ce travail, pour son aide, ses conseils et sa patience. Monsieur L.HARISSI pour avoir fait l'honneur de présider le jury. Monsieur A.SAOUAN d'avoir accepté d'examiner et de juger ce travail.*

*Ces remerciements ne seraient pas complets sans les enseignants du Département des Sciences de la Matière, pour leur encouragement, la confiance et le soutien moral dont ils ont fait preuve tout au longde ces dernières années.*

*Enfin, nous remercions toutes les personnes qui, de près ou de loin, ont contribué au bon déroulement de ce mémoire.*

## *Dédicace*

*Je dédie ce travail à : Ma très chère mère qui pense à moi toujours dans ma présence et mon absence, la source de tendresse et l'exemple du dévouement qui n'a pas cessé de m'encourager et prier pour moi*

*Mon cher père qui m'a donné la force pour continuer mes études, aucune dédicace ne saurait exprimer l'amour, l'estime, le dévouement et le respect pour vous Mon très chère frère Adem et ma très chère sœur chourouk, lumière de ma vie Mes très chère sœurs Hassna et BouchraEt toute ma famille Mon amie marwa*

*A tous mes amis et collègues sans Exception.*

### *AbirHemili*

#### *Je dédie cette mémoire à A ma très chère mère*

*Affable, honorable, aimable : Tu représentes pour moi le symbole de la bonté par excellence, la source de tendresse et l'exemple du dévouement qui n'a pas cessé de m'encourager et prier pour* 

#### *moi.*

#### *A mon Père*

*Aucune dédicace ne saurait exprimer l'amour, l'estime, le dévouement et le respect eu pour vous. A ma très chère sœur : Sara et son mari fouez ses enfants: Mouhamed, Kossay A mes chers frères : Hani, Bouzid. A mes tantes : Rima etfoulla*

*A ma grande famille, mes oncles, mes tantes. Mon cher ami et mon frère : Djalal*

*A ma chère amie et ma sœur : Benkhdim Karima*

#### *A ma binôme Abir*

*A mes chères amies Imen , Assia, wafa, Laila, Hanan, Fatima, Oumaima.*

#### *A mes chers collègues*

*Merci pour m'avoir toujours supporté, merci pour tout votre amour et votre confiance, pour m'avoir aidé à ranger mon éternel désordre et pour votre énorme support pendant la rédaction de ma mémoire, Merci*

### *MARWA HARIZI*

## **Sommaire**

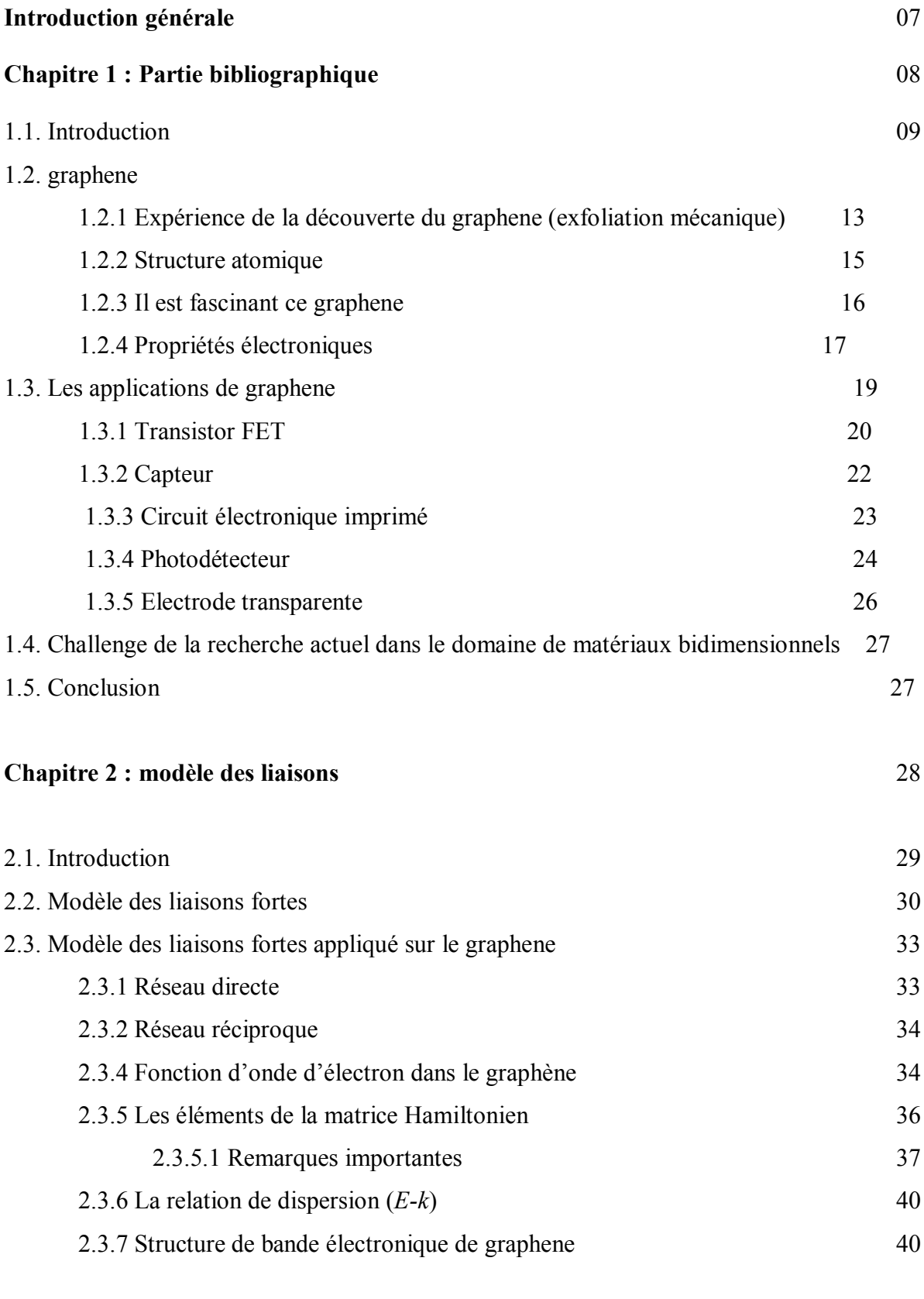

## **Chapitre 3:Pybinding** 42

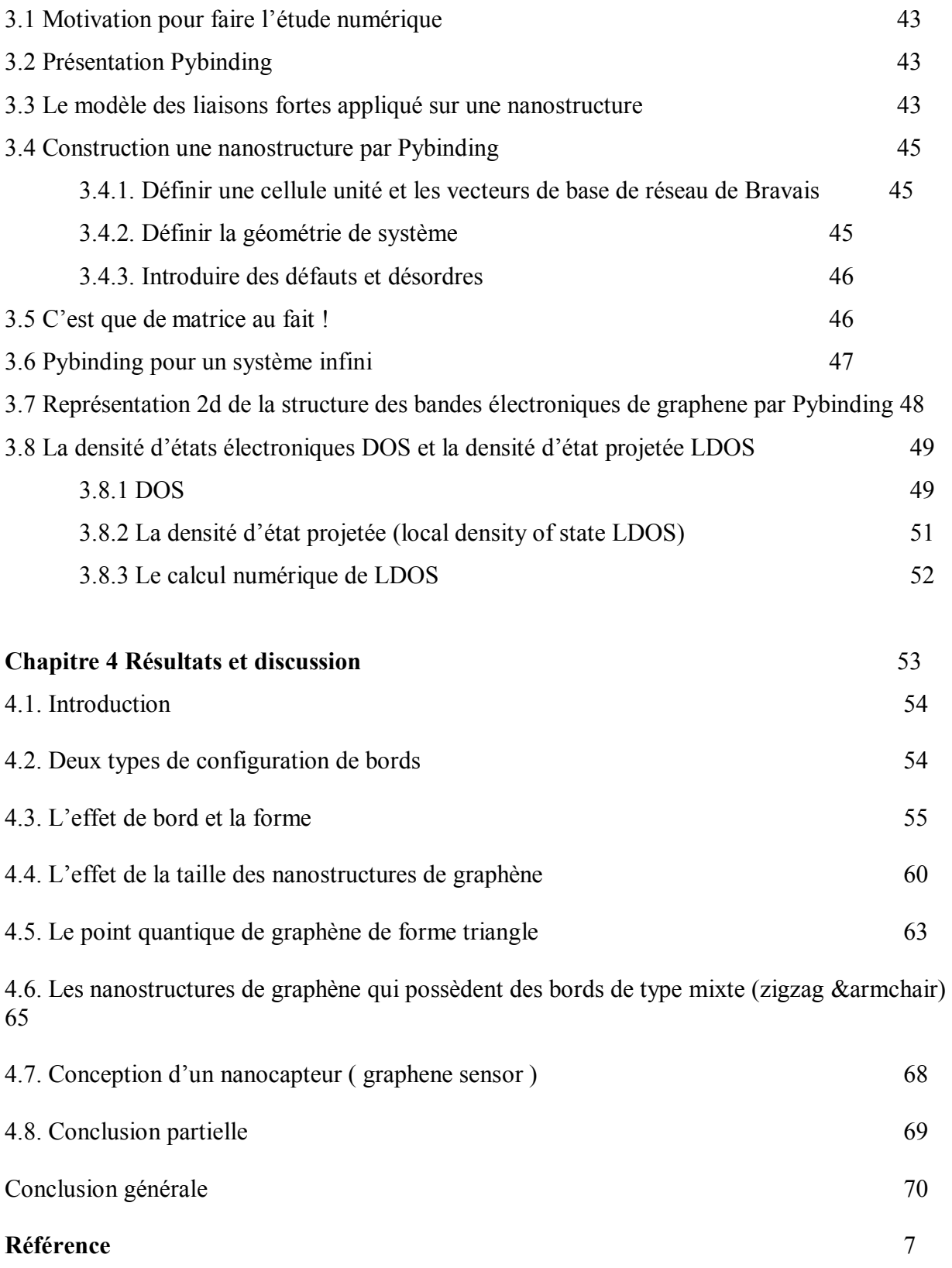

**Introduction générale**

# **Introduction générale**

La science est toujours au service de l'être humain, les chercheurs du monde entier travaillent ensemble pour résoudre les challenges et les problèmes actuels de notre société. Ces problèmes sont interdisciplinaires comme par exemple l'augmentation de la vitesse de l'ordinateur, ce problème demande des électroniciens pour inventer des nouveaux circuits et des informaticiens pour optimiser les programmes et des physiciens pour découvrir et créer des nouveaux matériaux.

Comme des physiciens, on a compris que la nouvelle famille des matériaux (les matériaux bidimensionnels) ont immense rôle dans des applications technologiques de demain, c'est pour cela on a motivé de faire cette étude.

Ce manuscrit s'articule autour de 4 chapitres.

Dans le premier chapitre, on a abordé les limitations qui empêchent le développement et la nanofabrication des composants électroniques, pour éviter ces limitations on a proposé une solution ; un matériau bidimensionnel : le graphéne. On a finalisé ce chapitre par les applications de graphene dans le domaine de nanoéletronique et optoélectronique.

Dans le deuxième chapitre, on a bien expliqué le modèle des liaisons fortes et on a réussi de l'appliquer sur le graphéne

Dans le troisième chapitre, on a bien expliqué l'outil numérique utilisé dans ce travail « pybinding »

Dans le dernier chapitre, les nanostructures de graphene ont été vastement étudiées selon leurs tailles et leurs formes et les types de bords.

# **Chapitre n° : 01**

Partie bibliographique

#### **1.1. Introduction**

Le monde a découvert quatre révolutions industrielles : mécanique (l'invention des moteurs) et énergétique et électronique et la révolution numérique.

La révolution électronique vient avec la découverte des matériaux ont des propriétés électroniques et optiques incroyables, ces matériaux sont des semi-conducteurs. Grâce aux matériaux semiconducteurs les inventions dans le domaine de l'électronique s'enchaînent et les produits électroniques sont partout dans notre vie quotidienne (téléphones, téléviseurs TV, ordinateurs,...)

La transition entre les deux révolutions, électronique vers numérique a été assuré par des inventions ingénieuses des composants électroniques à la base des matériaux semiconducteurs et par conséquent l'apparition des machines de calcul puissantes ont des capacités de traiter les informations d'une manière très efficace et rapide.

En 1944, l'ordinateur pèse 30 tonnes et il consomme beaucoup d'énergie presque 150 *kW* et il faisait des calculs simples alors aujourd'hui une tablette pèse 700 g avec un microprocesseur puissant et des

fonctionnalités

incroyables.

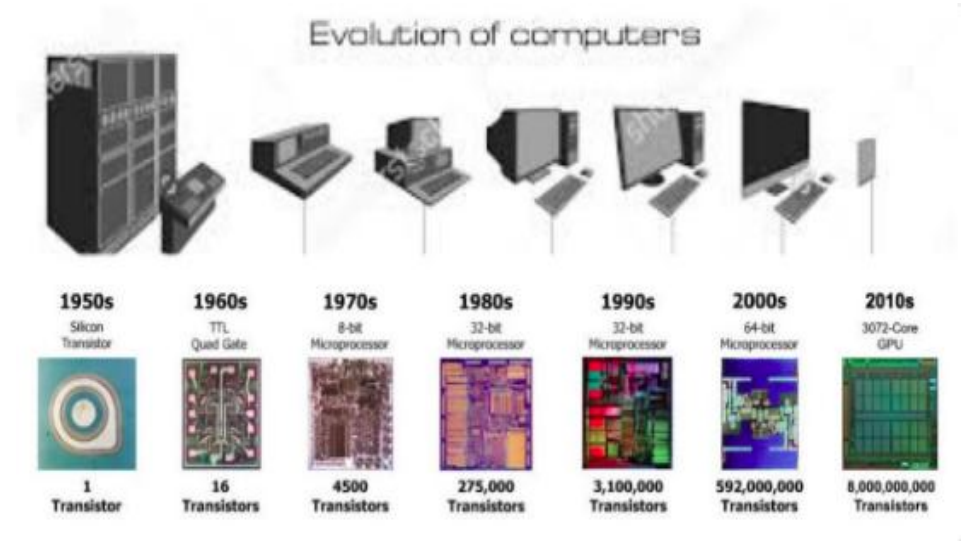

**Fig 1.1** : Grâceà la miniaturisation des transistors, l'ordinateur est devenu partout dans nos vies quotidiennes [01]

Comment ils ont pu inventer une telle tablette, quel est le secret ?

Le secret est simple, c'est la miniaturisation des composants électroniques : rendre les composants électroniques plus petits

Le composant électronique le plus important dans le domaine d'électronique est le transistor car il a été utilisé pour faire le calcul numérique aussi il travaille avec des tensions électriques faibles, les chercheurs ont pu réduire leur taille et ils ont aussi réussi d'interconnecter des millions et des milliards des transistors entre eux dans un circuit

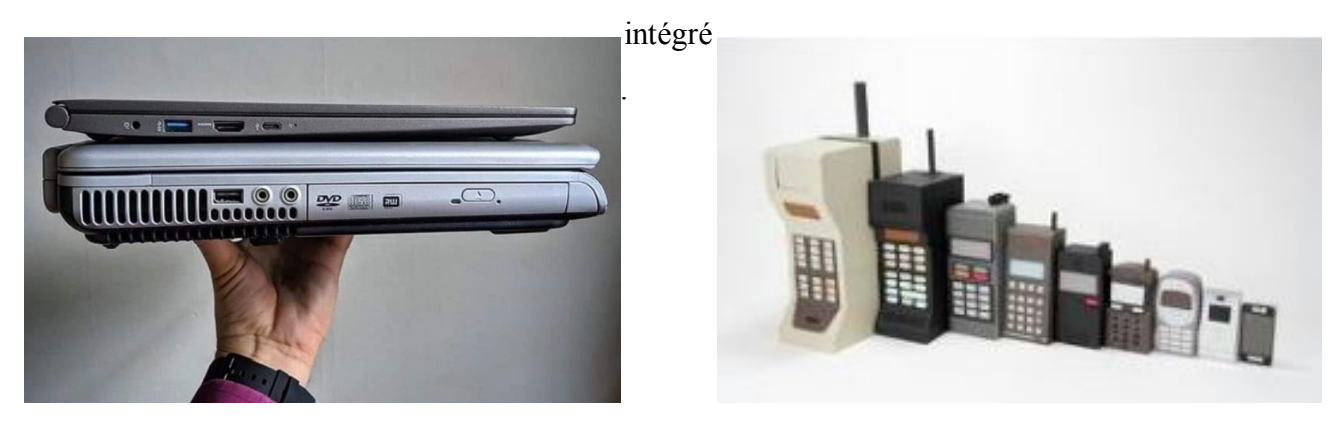

a) b)

**Fig 1.2** a) voilà les deux générations de micro-portable, on voit clairement la différence de l'épaisseur et de poids entre les deux .b) grâce à la miniaturisation des composants électroniques, on a pu inventer un smartphone léger avec des fonctionnalités incroyables. [02]

Trois conséquences majeurs lorsqu'on réduit la taille des composants électroniques :

- 1. on diminue le coût de fabrication.
- 2. on réduit la consommation électrique.

3. augmentation de la vitesse de fonctionnement et aboutissement d'une puissance de calcul incroyable.

en 1965, la loi de Moore a été énoncée, il dit que le nombre de transistor intégré sur une puce pourrait doubler tous les 18 mois, cette observation (loi de Moore) a été respectée et la capacité des processeurs ont été multipliées par 10.000.000 depuis 1971 voir figure 1.3

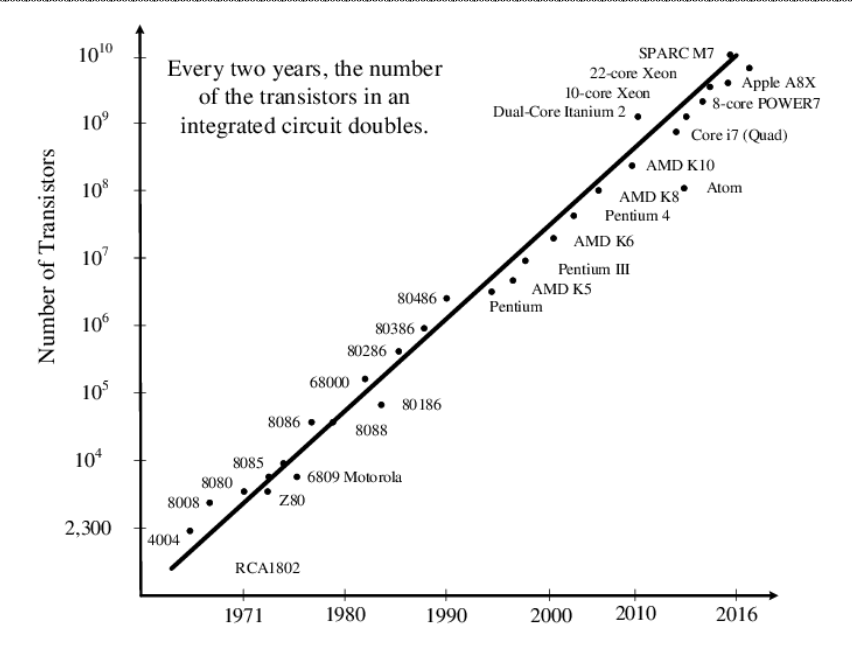

Fig 1.3 montre bien la loi de Moore [03]

Vers le nanomonde, la loi de Moore sera toujours valable et la course de la miniaturisation aura une fin ?

Pour répondre à cette question, il faut voir la tendance de la recherche actuel, les laboratoires et les entreprises travaillent dans le domaine de la miniaturisation consacrent des budgets colossaux pour rendre les composants électroniques avec des tailles infiniment petits d'environ des dizaines de nanomètres.

Challenge actuel pour les chercheurs est de fabriquer en masse les composants nanoélectroniques mais ils rencontrent des difficultés et des phénomènes quantiques moins favorables. On cite quelques limitations qui ralentissent cette industrie [04] :

1. Le nombre d'atomes dopants dans semiconducteur décroît avec la réduction de taille du transistor.

2. La réduction de la taille du transistor va donc entraîner l'apparition d'erreurs logiques

3. les décharges électrostatiques.

4. Le refroidissement des dispositifs est très difficilement envisageable

5. L'effet tunnel : le fait de réduire les dimensions de composant électronique d'une taille de dizaines de nanomètre amène une apparition des phénomènes quantiques comme le courant tunnel entre la source et drain de transistor.

6. La production de masse du microprocesseur et les autres composants nanoélectroniques sont limités par les techniques de la lithographie et les masques.

Pour éviter ces limitations, est ce que les matériaux bidimensionnels sont des solutions pour cette industrie et la technologie de futur ?

Le silicium et *GaAs*sont des semiconducteurs les plus utilisés dans la microfabrication des composants électroniques mais si on parle sur la nanofabrication et pour éviter les limitations citées auparavant, les chercheurs prévoient de remplacer le silicium par des nouveaux matériaux qu'ont des propriétés électriques et optiques fascinantes. Parmi ces matériaux : les matériaux bidimensionnels.

Les matériaux bidimensionnels (les matériaux 2d) leurs épaisseurs monoatomiques et ils présentent des propriétés novatrices et leurs applications dans le domaine de nanoélectronique semblent une voie prometteuse.

Dans le cadre de cette mémoire, on voulait étudier les propriétés électroniques de matériau le plus connu dans la famille de matériau bidimensionnel : le graphène.

#### **1.2. Graphene**

Par des calculs théoriques, les chercheurs ont persuadé qu'une structure cristalline bidimensionnelle à température non nulle est inexistante et comme paradoxe en 2004 deux chercheurs A. Geim et K. Novoselov ont découvert le graphène [05] un matériau bidimensionnel stable à température ambiante.

Les images nanométrique de ce matériau Fig 1.4 montrent que le graphène fait des ondulations en 3d qui stabilisent la structure cristalline ce qui explique le paradoxe entre la théorie et l'expérimentale

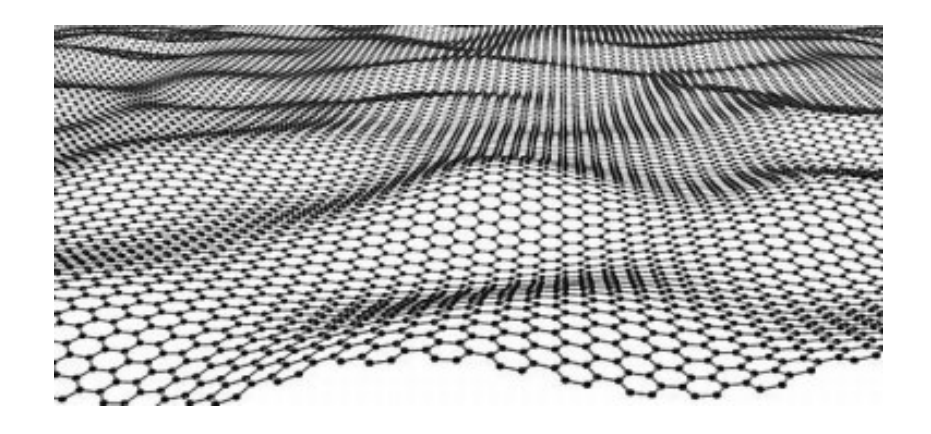

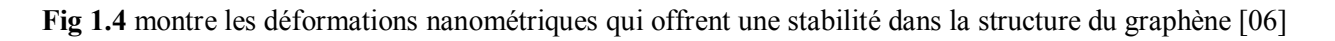

#### **1.2.1 Expérience de la découverte du graphène (exfoliation mécanique)**

Les deux chercheurs l'origine cette découverte ont pris le prix Nobel [07], cette expérience est facile et il ne demande pas des techniques très avancées pour fabriquer un matériau 2d qu'a été jamais fabriqué avant 2004.

Pour réaliser cette expérience, il nous faut un graphite ; graphite comme il a été montré dans la figure 1.5 est la matière noire, on l'a trouvé dans le crayon, il consiste des feuilles de graphène empilées et très faiblement liées entre elle par des forces de Van Der Waals

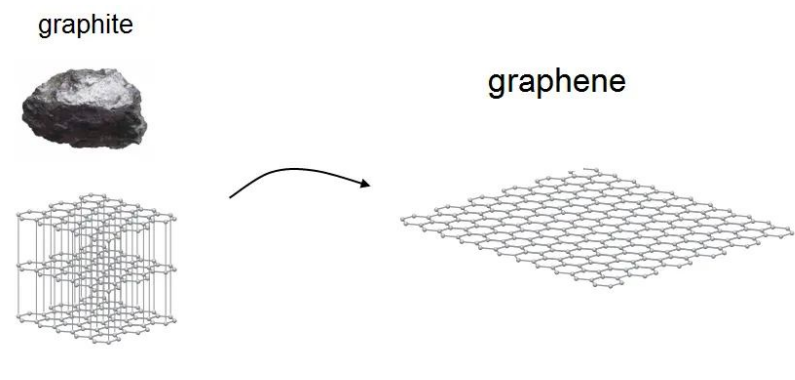

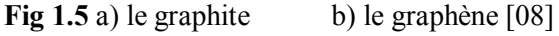

Grâce un ruban adhésif (scotch), les feuilles de graphites minces ont été isolé à partir d'une pastille de graphite comme montré dans le Fig 1.6.a, la répétition de pliage plusieurs fois de ces feuilles nous amène à avoir des flocons de graphite plus minces.

On dépose ces flocons sur un substrat de *SiC* ou *SiO<sup>2</sup>* et on identifie le graphène par le microscope optique.

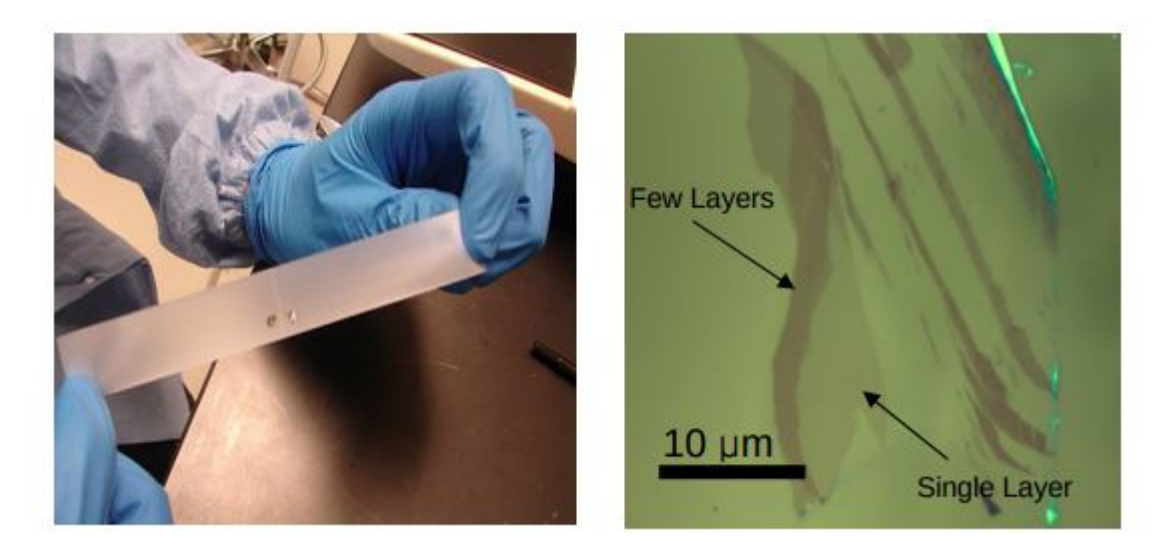

**Fig 1.6** a) ruban adhésif avec une pastille de graphène, la porte des gants est nécessaire pour éviter les micro-blessures car ces nanoparticules sont toxiques aussi pour éviter le collage du sang sur le ruban b) image par le microscope optique de graphène déposé sur un substrat de *SiO2* [09]

On peut identifier le graphène par le microscope optique sur le fait que

- 1. le graphène absorbe 2.3% de la lumière visible [10].
- 2. l'absorption de la lumière est proportionnelle de l'épaisseur de flocon ou plutôt le

nombre des feuilles de graphène empilés entre elle. Fig 6.b

On confirme que cette monocouche est du graphène par mesure son épaisseur par *AFM*, on peut déposer les contacts (des électrodes) sur le graphène pour mesurer la mobilité ou fabriquer une nanocomposant.

#### **1.2.2 Structure atomique :**

On commence par l'atome de carbone, son configuration électronique est  $Is^2 2s^2 2p^2$ donc le carbone possède quatre électrons de valences.

L'hybridation entre les orbitales 2s et  $2p_x$  et  $2p_y$  forment trois orbitales nommés $p^2$ , ces orbitales sont orientés à 120° dans le plan.

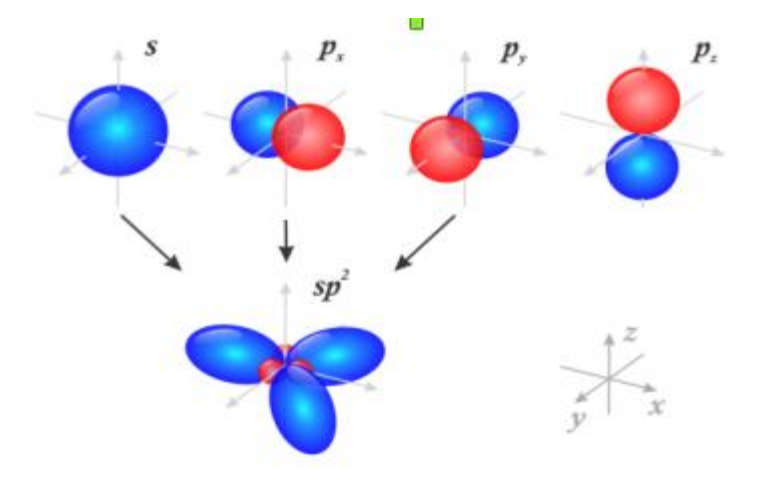

**Fig 1.7** hybridation *sp2* [11]

Dans le graphène, grâce aux orbitales *sp2* chaque atome de carbone est lié de façon covalente à trois autres atomes de carbone voisins, cette liaison nommé la liaison sigma **σ**, les atomes de **C** dans ce cas sont répartis d'une manière organisée sur un réseau hexagonal bidimensionnel en forme de nid d'abeille.

Le recouvrement des orbitales  $p_z$  perpendiculaires au plan du graphène forment des liaisons  $\pi$ , ce recouvrement est le responsable de la conduction électronique.

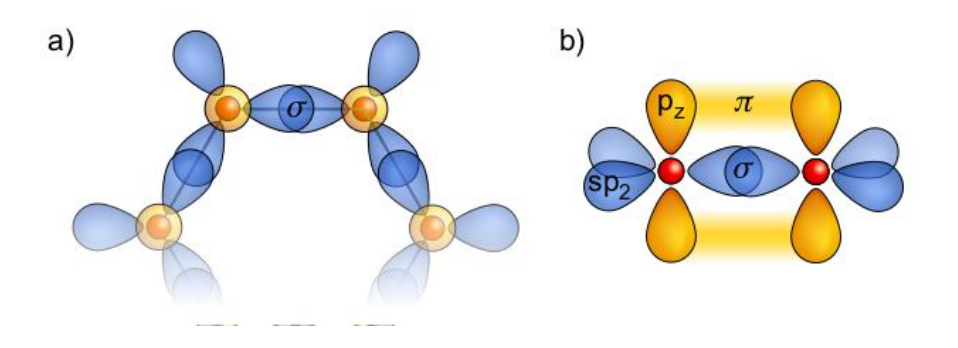

**Fig 1.8** a) structure hexagonal de graphène a été faite grâce aux liaisons sigma qui forment un angle de 120° entre elles, b) les électrons de graphène peuvent circuler grâce au recouvrement des orbitales p**<sup>z</sup>** [12]

Par le microscope effet tunnel *STM*, fig 1.9 on observe clairement la structure hexagonale de graphène

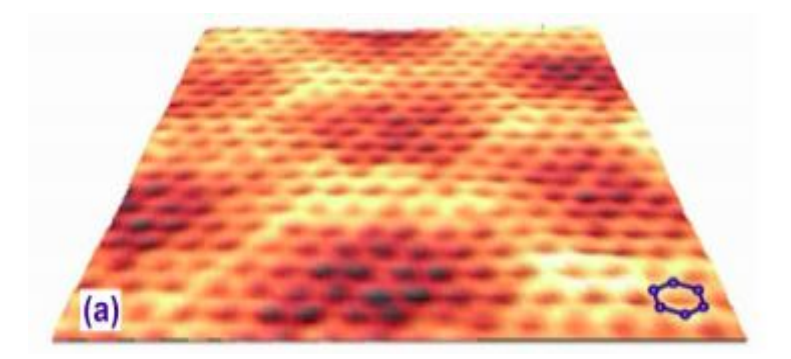

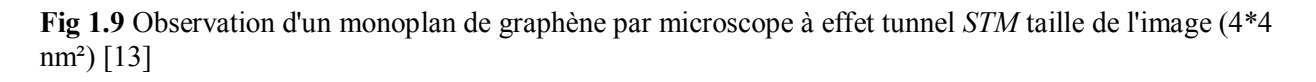

Le graphène manifeste une rigidité exceptionnelle grâce aux liaisons **σ**, ces liaisons sont très fortes car la distance interatomique **acc** est petite de 1.4 *A°* 

#### **1.2.3 Il est fascinant ce graphene**

Le tableau 01 montre les propriétés fascinantes de ce matériau, il est à la fois **léger, flexible, ultrarésistant, transparent et un excellent conducteur thermique et électrique**.

#### Chapitre 01 : Partie bibliographique

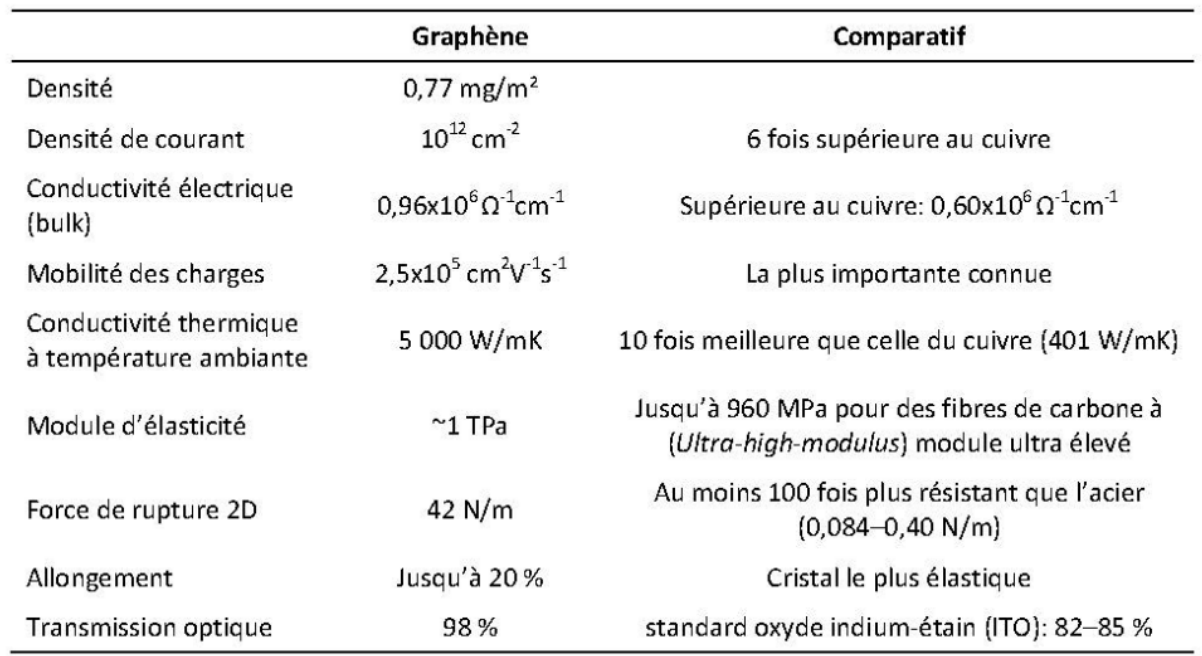

**Tableau 01** montre les propriétés du graphene [14]

Ces propriétés électroniques attirent les chercheurs pour développer des nouvelles composants nanoélectronique à la base du graphène.

#### **1.2.4 Propriétés électroniques**

Les chercheurs ont fait des dispositifs électroniques à la base du graphène pour mesurer sa mobilité, ils ont trouvé que les valeurs de la mobilité sont très importantes à température ambiante de l'ordre de  $2*10^5$  cm<sup>2</sup>/(V.s) [15]. La mobilité de graphène est 100 fois supérieure à celle de silicium et l'arséniure de gallium GaAs (les deux matériaux de bases de la microélectronique et l'optoélectronique).

La valeur de la mobilité de graphène change en fonction de la nature du substrat sur laquelle a été déposé. a titre exemple pour du graphène exfolié mécaniquement puis déposé sur un substrat de silicium, il manifeste une mobilité électronique à température ambiante de l'ordre de  $\mu \approx 15*10^3$ cm<sup>2</sup> /(V.s) [16]. le graphène déposé sur un substrat de nitrure de bore hexagonale (*h-BN*) il manifeste une mobilité électronique de l'ordre de  $\mu \approx 1*10^5$ cm<sup>2</sup>/(V.s) [17].

#### **Quel est l'origine de ces valeurs surprenantes de la mobilité ?**

Il y a deux raisons majeurs

1. Le transport balistique

La description de courant électrique dans le solide par le modèle Drude ou les électrons subissent plein collisions pour se déplacer n'est pas toujours correcte pour décrire le courant électrique dans les matériaux bidimensionnels car les électrons dans le graphène subissent très peu de collisions **[18]** grâce

- aux liaisons fortes (sigma) entre les atomes de carbone, le graphène est trop rigide,

- cette qualité réduit considérablement le nombre diffuseurs.
- -les défauts cristallins sont quasiment introuvables.

## 2. Une grande vitesse de propagation  $v_F = 10^6$  m/s

Les électrons de graphène au niveau de Fermi ont un caractère exceptionnel car ils se comportent comme des particules ultra-relativistes de masse effective presque nulle.

#### **1.2.5 Les applications de graphène**

Le domaine des matériaux bidimensionnels est un domaine de recherche récente mais il est très intéressant et la preuve réside dans le nombre des articles scientifiques qu'ont été publié et des brevets qu'ont été déposé depuis l'année 2004 sur le graphène.

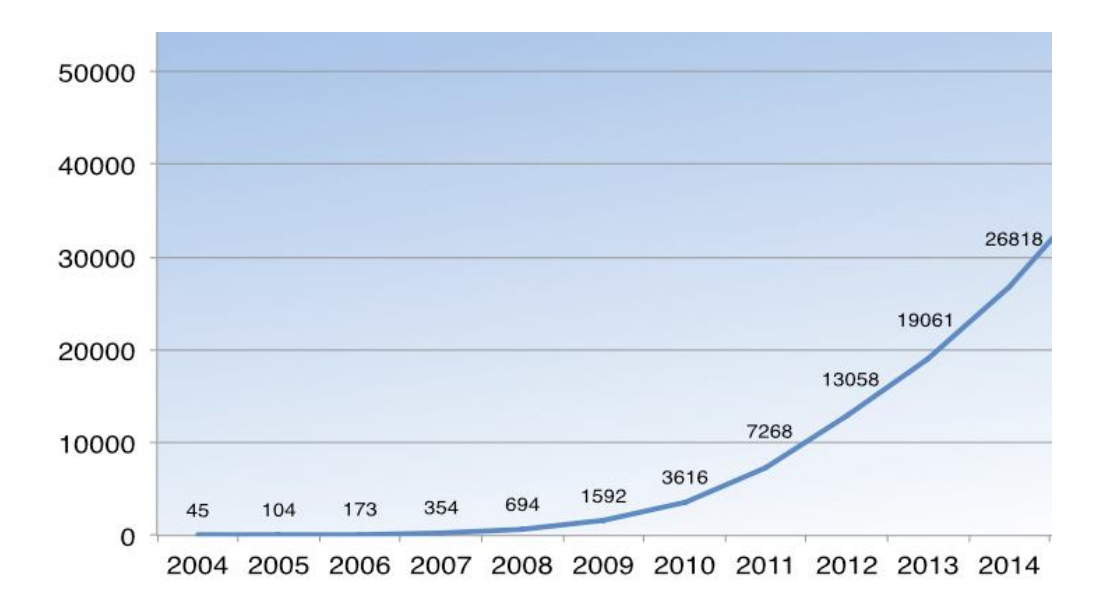

**Fig 1.10** nombre des brevets sur le graphène qu'ont été déposé depuis l'année de son découverte jusqu'au 2014 [19]

Les chercheurs ont réussi d'intégrer les matériaux bidimensionnels dans les composants électronique comme : transistor, capteurs, photodétecteur, électrode….etc.

On s'intéresse d'intégrer les matériaux bidimensionnels dans les applications technologiques car

1. les matériaux d'une épaisseur d'un atome possèdent des propriétés singulières et très attractives comme la mobilité de charges du graphène, ces propriétés sont très demandées. 2. la géométrie et l'architecture des composants nanoélectronique sont basées essentiellement sur des structures planaires (empilement des plans comme le millefeuille).

Dans ce qui suit, on expose quelque travaux de recherche qu'ont été mené dans des laboratoires pour intégrer le graphène dans des nanocomposants.

#### **1.2.5.1 Transistor a effet de champs (FET fieldeffect transistor)**

Un transistor à effet de champ est un composant électronique qui dispose trois électrodes comme montré dans le fig 1.11

- □ la source et drain.
- $\Box$  La grille est placée au-dessus du dispositif.
- $\Box$  Le canal.
- $\Box$  Le Diélectrique qui sépare le canal et la grille

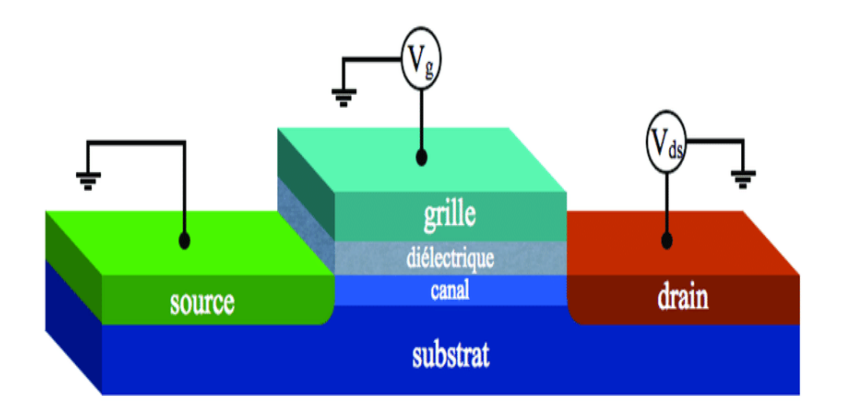

**Fig 1.11** Transistor FET [20]

On voulait avoir un mécanisme qui contrôle le courant électrique entre le drain et la source c.à.d. on va permettre de passer le courant ou pas par l'application d'un champ électrique généré par la grille sur le canal.

Dans le monde de l'informatique, les données sont représentées en système binaire (0 et 1). En électronique, le 0 correspond le signal électrique faible *Ioff* de transistor et 1 correspond au signal fort *Ion*

Si la longueur de canal (la distance entre le drain et la source) est grand de l'ordre des dizaines de microns ; le transport dans ce cas est le transport diffusif. Par contre si on a un dispositif d'une taille nanométrique ; la loi d'ohm ne s'applique pas et les électrons ne subissent pas des collisions car la distance entre deux collisions (le libre parcours moyen) est grande devant la longueur de canal et le transport dans ce cas est dit balistique.

On sait que le traitement des informations se fait par microprocesseur (les transistors) et si on augmente les performances des transistors on diminue considérablement le temps de traitement des données.

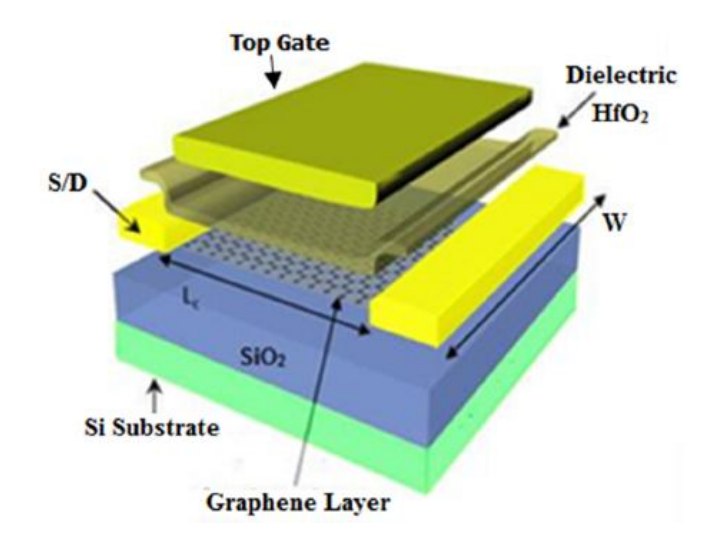

**Fig 1.12** transistor FET a la base de graphene (GFET graphenefieldeffect transistor) [21]

donc si on fait un nanotransistor FET et on intègre le graphène comme un canal Fig 1.12, on aura des énormes avantages est le suivant :

• le temps nécessaire pour traverser le canal est trop court de 0,1 picoseconde  $10^{-12}$ s car

les électrons circulent balistiquement sur des distances de l'ordre de 0,3 microns à température ambiante.

● La vitesse des électrons est grande (vitesse de la lumière /300), les électrons parcourent la même distance cent fois plus rapidement dans le graphène que dans le silicium et l'arséniure de gallium GaAs.

Le graphène a un gap nul et il manifeste un rapport entre *Ion/Ioff*trop faible, malgré cela les laboratoires de recherche continue à investir dans ce domaine, si on peut rendre le graphène un semiconducteur et on garde en même temps ses propriétés électroniques, on pourra fabriquer des microprocesseur qui consomment moins énergies électriques aussi ils possèdent des vitesse de traitement des données plus grandes que des vitesses des microprocesseurs à la base de silicium.

Le graphène a été intégré comme une source ou un drain dans le transistor[22] ; on peut aussi interconnecter les transistors dans le circuit intégré par le graphène, les chercheurs développent les techniques de la miniaturisation adaptés pour ce type de matériau.

#### **1.2.5.2 Les capteurs (Sensors)**

Un capteur est un dispositif capable de transformer ou convertir une quantité physique en un signal électrique, les capteurs sont utilisés dans plusieurs applications technologiques et industrielles, la fabrication et la conception des capteurs innovants avec des prix compétitifs demandent l'intégration des nouvelles matériaux comme le graphène

Pourquoi l'intégration du graphène dans les capteurs est une voie prometteuse ?

- $\Box$  Il possède des propriétés mécanique très demandés comme la rigidité et la flexibilité en plus il est transparent, c'est le matériau idéal pour ce type d'application.
- $\Box$  Le meilleur capteur trouvé dans le marché celui qui a une meilleur sensibilité, la meilleure sensibilité est définie comme une petite variation de quantité physique qu'on souhaite à détecter provoquera un changement considérable du signal électrique ; alors le capteur à la base du graphène montre une sensibilité importante.

Lorsqu'on applique une contrainte (soit une torsion ou une contraction) sur un matériau, son résistance électrique change considérablement donc les chercheurs ont réussi à fabriquer un **capteur de force** d'une taille micrométrique à la base du graphène qui mesure les contraintes appliquées en fonction de son résistance électrique [23].

Le graphène nous donne de possibilité d'élaborer un **capteur chimique** d'une taille micrométrique capable de détecter des molécules indésirables ou dangereuses. Si ces molécules adsorbent sur le graphène, la conductivité de ce dernier change considérablement [24].

On peut aussi détecter des masses ou des molécules mécaniquement par un **capteur nanoélectromécanique** (NEM nanoelectromechanicalsensor) à la base du graphène, Fig 1.13 représente une nano résonateur mécanique (une structure mécanique qui vibre périodiquement et elle possède aussi une fréquence propre).

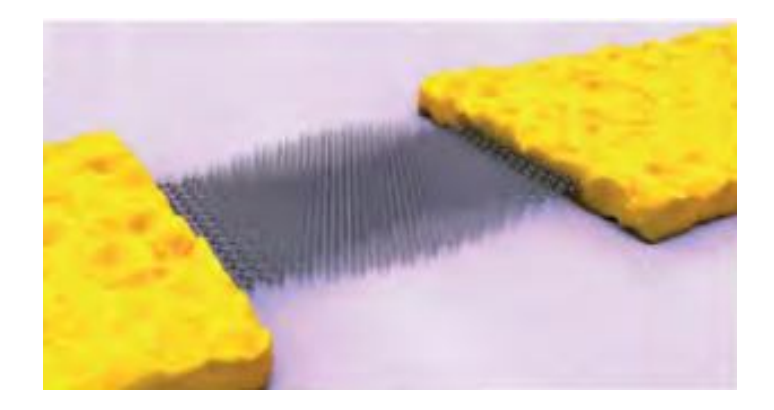

**Fig 1.13** capteur nano-électromécanique contient d'un microruban du graphène qui connecte aux deux électrodes [25]

Si une molécule a été adsorbée sur le graphène, la masse et la fréquence propre de ce résonateur changent et par conséquent on aura un changement du signal électrique détecté.

#### **1.2.5.3 Circuit électrique imprimé**

Pour concevoir et développer des produits électroniques compétitifs, il faut que ces produits possèdent des fonctionnalités attirantes ou ce qu'on appelle "wow effect" [26], dans cette voie l'impression des circuits électriques sur un support flexible ouvre une nouvelle voie pour fabriquer des produits innovants comme écran tactile pliable Fig 1.14.

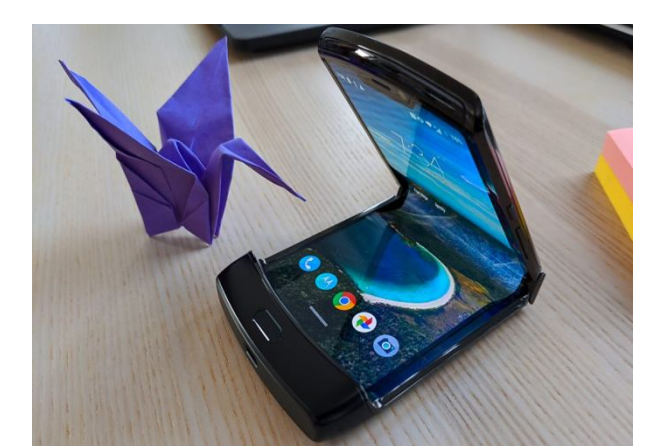

**Fig 1.14** un smartphone Motorola pliable commercialisé en 2020 [27]

Grâce aux encres du graphene très conductrices, l'impression d'un circuit électrique sur un support flexible (comme papier, plastique, textile) est devenue possible

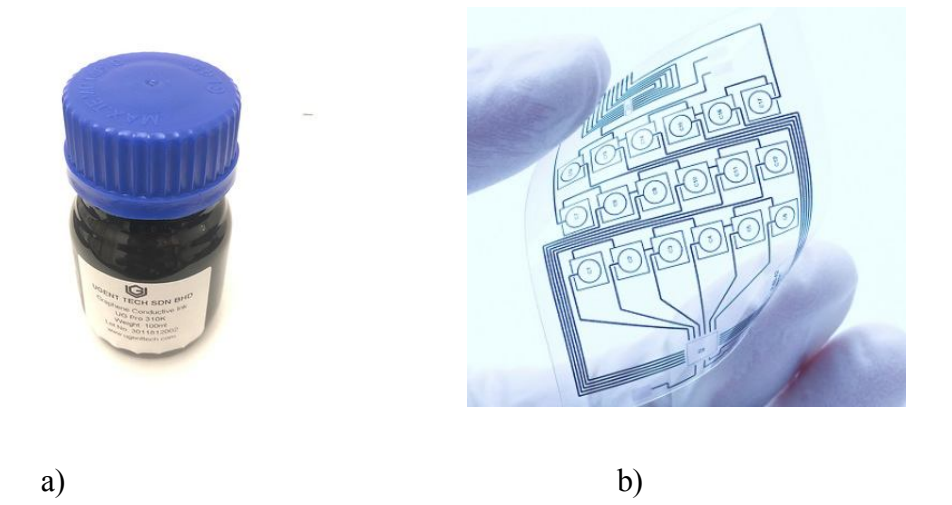

**Fig 1.15** a) montre un encre du graphene utilisé dans l'impression d'un circuit électrique flexible b) un circuit électrique flexible à la base du graphène. [28]

Le graphène est le matériau idéale pour ce type des applications car il possède des propriétés mécaniques : la rigidité et la flexibilité et des propriétés électriques comme la conductivité très élevée.

#### **1.2.5.4Photodétecteur**

Un photodétecteur est un dispositif qui nous permet de transformer la lumière absorbé en un courant électrique, les photodétecteurs sont intégrés dans plusieurs inventions comme télécommande, lecteur DVD,..etc

Le photodétecteur à la base du graphène a été montré dans Fig 1.16, la génération du photocourant par le graphène vient du phénomène de l'absorption des photons (transition

énergétique des électrons de la bande de valence vers la bande de conduction) et la création des porteurs de charges (les électrons et les trous)

Le photodétecteur a la base du graphène travaille sur une large gamme de longueur d'onde car la relation de dispersion (*E* en fonction de *k*) est linéaire autour d'énergie de Fermi et la bande interdite est nul, alors tous les photons qui ont des fréquences différentes peuvent générer des porteurs de charges, tandis que le photodétecteur à la base d'autres matériaux semiconducteurs ; la fréquence des photons incidents doit  $\triangle$ 

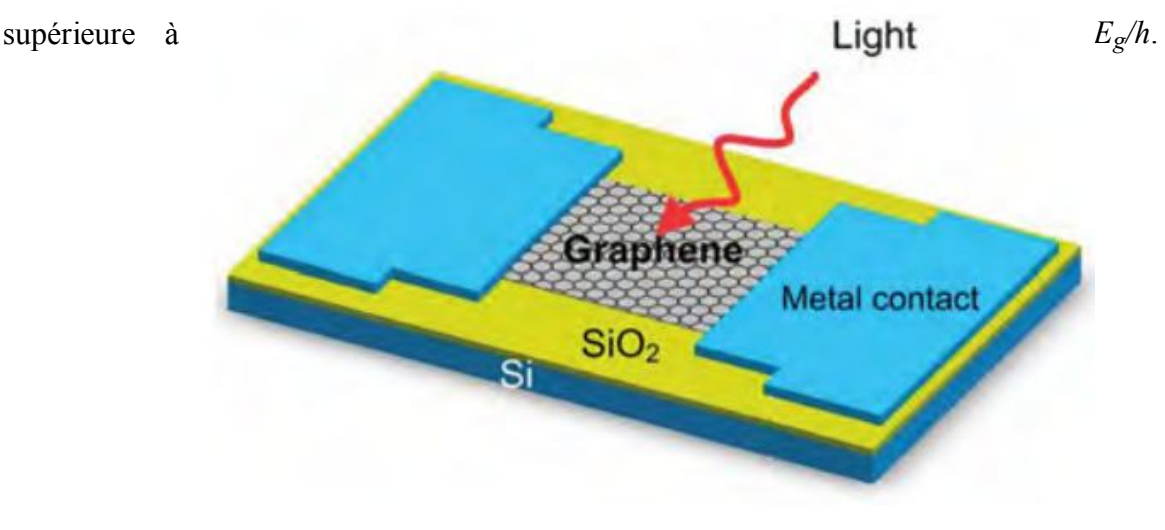

**Fig 1.16** montre un photodétecteur basé sur une architecture simple (métal- graphène -métal )[29]

L'intégration du graphène dans les photodétecteur est une voie prometteuse car

- ❖ grâce à la géométrie planaire de ce matériau ; l'intégration de ce matériau dans l'architecture de photodétecteur est rendu facile et simple.
- ❖ Le temps de réponse (la durée nécessaire pour générer un photocourant) est reliée à la mobilité alors le graphène a une mobilité grande et leur électrons déplacent avec une vitesse de Fermi V<sub>F</sub> vaut 10<sup>6</sup> m/s c'est qu'il fait un temps de réponse trop court.
- ❖ Possibilité de détecter des ondes électromagnétiques ont des longueurs d'onde maximales grâce à l'absence d'une bande interdite dans ce matériau

Le graphène est un matériau d'une épaisseur d'atome il absorbe presque 2.3% de la lumière incident, cette pourcentage est moins favorable pour les applications optoélectronique donc il est nécessaire d'améliorer leur absorption de lumière et récemment les chercheurs ont réussi d'augmenter l'absorption par incorporation des nanoparticules avec le graphène dans le photodétecteur [30].

#### **1.2.5.5Electrode transparent**

Certains dispositifs électroniques sont construites avec des architectures simples et des matériaux ont des propriétés très spéciales, à titre d'exemple pour fabriquer OLED, un écran tactile, une cellule photovoltaïque, on a besoin des électrodes qui permettent de passer le courant et la lumière en même temps en plus flexibles et rigides.

ITO (oxyde d'indium étain) est parmi les matériaux qui possèdent une conductivité électrique et une transmission optique importantes, ce matériau est largement utilisé dans les applications technologiques mais il manifeste des propriétés mécaniques indésirables (fragile et son flexibilité est trop limité) alors dans le futur on voulait le remplacer par le graphene car

- ❖ Stable chimiquement (inerte) et thermiquement.
- ❖ Transparent
- ❖ Conductivité électrique élevée.
- ❖ Flexible.
- ❖ Dur plus fort que l'acier
- ❖ On peut faire facilement un contact ohmique car son travail de sortie est similaire de l'ITO.

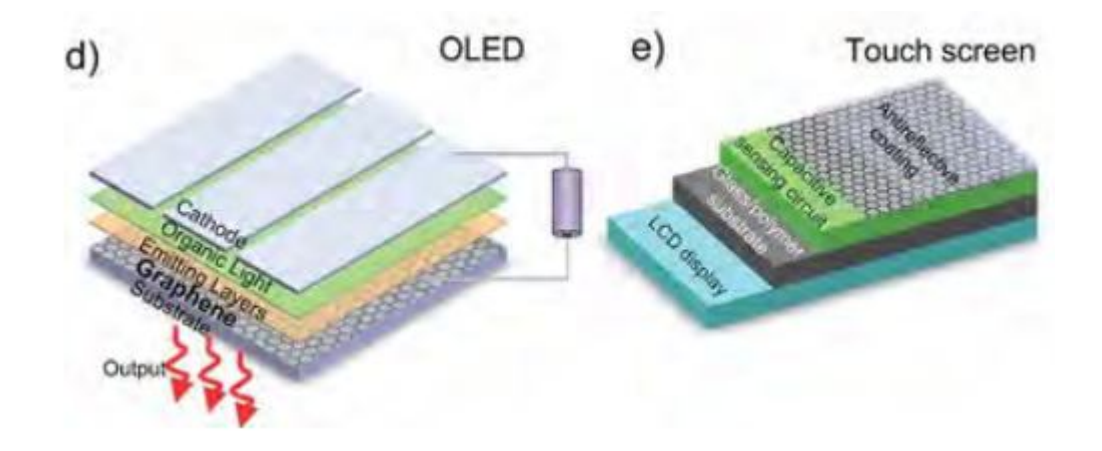

**Fig1.17** a) montre l'intégration du graphène comme une électrode transparent dans la diode électroluminescente organique OLED ; b) L'écran tactile n'est pas facilement cassable car elle est conçu à

#### la base de graphène [31].

#### **1.3. Challenge actuel de la recherche dans le domaine des matériaux bidimensionnels**

Comme on a vu auparavant, les dispositifs électroniques à la base du graphène et les autres matériaux bidimensionnels (nanotransistor ,….) ont été déjà fabriqué à l'échelle de laboratoire, les chercheurs scientifiques envisagent de les commercialiser (passer à l'étape de la fabrication d'une seule nanotransistor vers un milliard transistor dans une puce), cette nécessité demande

- $\Box$  une maîtrise et développement des nouvelles techniques de miniaturisation (lithographie)
- $\Box$  rendre la fabrication des ce matériau accessible aux grandes échelles, moins coûteux avec qualité.

#### **1.4. Conclusion**

Lorsqu'on réduit les dimensions des matériaux, on trouve toujours les mêmes propriétés qu'ont été déjà trouvées dans le volume et lorsqu'on réduit jusqu'on atteint les dimensions nanométriques ; le matériau manifeste des propriétés surprenantes et inattendus.

L'astuce de scotch (exfoliation mécanique) nous ouvert une nouvelle voie dans le domaine de la physique de matériaux et une opportunité de découvrir des nouvelles familles de matériaux, ces matériaux bidimensionnels motivent les chercheurs du monde entier à explorer ses propriétés et les intégrer dans des produits nouvelles et innovantes.

Dans ce que suit, on va explorer les outils théoriques (le modèle des liaisons fortes) et numériques (Pybinding), ces outils nous aide à comprendre les propriétés électroniques de ce matériau.

# **Chapitre n° : 02**

Modèle des liaisons fortes

#### **2 .1 Introduction**

Depuis le début de la découverte expérimentale de l'électron par GG Millikan, les physiciens s'interrogent sur l'essence de l'électron et ils ont fait des expériences qui montre un étrange comportement, ce comportement semble un comportement d'une onde.

Pour contribuer à résoudre cette énigme, Erwin Schrödinger a proposé une équation qui nous aide à trouver les énergies permises, Max Born a suggère aussi que l'amplitude carré de la solution cette équation donne la probabilité de présence de l'électron dans un volume bien définie. Cette équation a été utilisée pour décrire l'électron dans l'atome d'hydrogène, les valeurs des énergies qu'ont été trouvé sont en accord avec les expériences. Cette succès amené les physiciens d'essayer à résoudre l'équation de Schrödinger pour une molécule (union deux atomes) mais il tombe sur une équation différentielle très compliqué.

L'idée géniale pour faciliter résolution analytique de l'équation de Schrödinger est de proposer une forme de la solution, on savait la fonction qui décrit électron dans chaque atome pourquoi pas la fonction qui décrit l'électron dans le molécule sera la combinaison linéaire de deux fonctions atomiques alors dans ce cas il nous reste que de trouver les constantes, cette idée a été nommé LCOA ( linear combination of atomicorbitals)elle est encore validé par des mesures expérimentales.

La réussite et la validation expérimentale de LCOA appliqué pour une molécule pousse encore les physiciens de généraliser l'idée et proposer un modèle des liaisons fortes [31] pour un système qui contient un grande nombre des atomes, ce modèle est basé essentiellement sur la même idée de LCOA ; la fonction d'onde de l'électron est juste la combinaison linéaires de tous les orbitales atomiques trouves dans le système

Pour un solide contient plus  $10^7$  atomes, les physiciens ont proposé des modèles qui sont basé essentiellement sur la simplification de l'équation de Schrödinger comme le modèle d'électron libre, ce dernier manifeste des limitations. Si on applique le modèle des liaisons fortes on aura 10<sup>7</sup> constantes inconnues juste pour une seule fonction qui décrit l'électron dans le cristal.

Les constantes sont trouvées à l'aide des expérimenteurs et des matheux, les expérimenteurs montrent par rayon x que le cristal est un arrangement périodique des atomes, c'est qu'il fait que le potentiel est aussi périodique, les matheux comme Bloch montrent que l'équation de Schrödinger avec un potentielle périodique est une équation différentielle qui n'accepte que les solutions, ces solutions doivent satisfaire une condition dite condition de Bloch.

Ce modèle nous aide à comprendre le comportement de l'électron dans le solide et pourquoi on a un isolant ou un conducteur. L'aspect théorique de ce modèle a été bien expliqué dans ce chapitre

#### **2.2 Modèle des liaisons fortes**

Pour appliquer le modèle des liaisons fortes pour un système infinie, on commence par

- ❖ supposer la **symétrie** et la **périodicité** c.à.d.étudier un cristal qui contient *N* cellules unités et ces cellules unité sont distribuées sur des nœuds d'un réseau de Bravais, chaque cellule unité peut avoir plusieurs atomes et chaque atome peut avoir plusieurs électrons.
- ❖ choisir que les électrons de valence qui participent et contribuent à la conduction électrique.

Pour raison de simplification, on mentionne ici qu'on fait une étude sur le cas o*ù* dans chaque atome il existe un seul électron qui contribue à la conduction électrique.

❖ Décrire les électrons par des fonctions dites **orbitales atomiques** ensuiteonécrit une fonction de Bloch normalisé pour chaque type d'orbitale atomique qui appartient à la cellule unité

$$
\Phi_k(\vec{r}) = \frac{1}{\sqrt{N}} \sum_{I}^{N} \varphi_{\alpha}(\vec{r} - \overrightarrow{R_{I,\alpha}}) e^{i\vec{k}\cdot\overrightarrow{R_{I,\alpha}}}
$$
 ....... (01)

Tel que  $\overrightarrow{R_{I,\alpha}} = \overrightarrow{R_I} + \overrightarrow{O_{\alpha}}$  vecteur de translation qui mène à l'orbitale atomique *a*de la cellule unité indexée*I***.**

*N* nombre des cellules unité

 $\varphi_{\alpha}(\vec{r} - \vec{R_{I,\alpha}})$ orbitale atomique est centré à la fin de vecteur  $\overrightarrow{R_{I,\alpha}}$ 

❖ construire une **fonction d'onde qui décrit l'électron dans la structure cristalline** à partir la combinaison linéaire des fonctions de Bloch de chaque type d'orbitale atomique connue dans la cellule unité

ߖ ∑ = (⃗ݎ) ఈ,ߔ,ܥ ఈୀଵ (02) .................................... (⃗ݎ)

$$
\Psi_k(\vec{r}) = \sum_{\alpha=1}^m C_{k,\alpha} \left( \frac{1}{\sqrt{N}} \sum_l^N \varphi_\alpha(\vec{r} - \overrightarrow{R_{l,\alpha}}) e^{i\vec{k} \overrightarrow{R_{l,\alpha}}} \right) \dots \dots \dots \dots \dots \dots \dots \dots \dots \tag{03}
$$

*m* est le nombre des orbitales atomiques dans la cellule unité

La fonction d'onde de l'électron précédente satisfait la condition de Bloch :

ߖ൫ݎ⃗ + ܴሬ⃗൯ = ݁ ሬ⃗.ோሬ⃗ߖ (04). ............................................. ............(⃗ݎ)

En utilisant le formalisme de Dirac et l'équation de Schrödinger, on obtient

$$
\langle \Psi_k | H | \Psi_k \rangle = E_k \langle \Psi_k | \Psi_k \rangle
$$
\n
$$
\sum_{\alpha,\beta}^m C_{k,\alpha} C_{k,\beta}^* \langle \Phi_{k,\beta} | H | \Phi_{k,\alpha} \rangle = E \sum_{\alpha}^m \sum_{\beta}^m C_{k,\alpha} C_{k,\beta}^* \langle \Phi_{k,\beta} | \Phi_{k,\alpha} \rangle \quad \dots
$$
\n(05)\n
$$
\langle 06 \rangle
$$

On définit *Hα, β*comme suit

$$
H_{\alpha,\beta} = \langle \Phi_{k,\beta} | H | \Phi_{k,\alpha} \rangle = \frac{1}{N} \sum_{i=1}^{N} \sum_{j=1}^{N} e^{i \vec{k} (\overline{R_{i,\alpha}} - \overline{R_{j,\beta}})} \int \varphi(\vec{r} - \overrightarrow{R_{d,\beta}}) H \varphi(\vec{r} - \overrightarrow{R_{i,\alpha}}) d\vec{r} \dots \dots \dots (07)
$$

L'intégrale **de recouvrement** entre deux orbitales est définie par

$$
S_{\alpha,\beta} = \langle \Phi_{k,\beta} | \Phi_{k,\alpha} \rangle = \frac{1}{N} \sum_{I}^{N} \sum_{j}^{N} e^{i\vec{k}(\overrightarrow{R_{I,\alpha}} - \overrightarrow{R_{J,\beta}})} \int \varphi(\vec{r} - \overrightarrow{R_{I,\beta}}) \varphi(\vec{r} - \overrightarrow{R_{I,\alpha}}) d\vec{r}
$$
(08)

On réécrit l'équation (06) comme suit

$$
\sum_{\alpha}^{m} \sum_{\beta}^{m} C_{k,\alpha} C_{k,\beta}^{*} H_{\alpha,\beta} = E_{k} \sum_{\alpha}^{m} \sum_{\beta}^{m} S_{\alpha,\beta} C_{k,\alpha} C_{k,\beta}^{*}
$$
 (09)

On trouve l'expression de l'énergie *E<sup>k</sup>*

$$
E_k = \frac{\sum_{\alpha,\beta}^m c_{k,\alpha} c_{k,\beta}^* H_{\alpha,\beta}}{\sum_{\alpha,\beta}^m c_{k,\alpha} c_{k,\beta}^*} \tag{10}
$$

Il est difficile de calculer le spectre d'énergie à partir l'expression précédente car les coefficients

#### *Ck, α* sont inconnus

Le choix de coefficient  $C^*_{k, \beta}$  qui mène d'une manière précise aux valeurs d'énergies  $E_k$  est

conditionné par<sub>$$
\frac{\partial E_k}{\partial C_{k,\beta}^*}
$$</sub> = 0  
\n
$$
\frac{\partial E_k}{\partial C_{k,\beta}^*} = \frac{\sum_{\alpha}^{m} C_{k,\alpha} H_{\alpha,\beta}}{\sum_{\alpha,\beta}^{m} S_{\alpha,\beta} C_{k,\alpha} C_{k,\beta}} - (\frac{\sum_{\alpha,\beta}^{m} S_{\alpha,\beta} C_{k,\alpha}}{\sum_{\alpha,\beta}^{m} C_{k,\alpha} C_{k,\beta}^*}) \sum_{\alpha,\beta}^{m} C_{k,\alpha} C_{k,\beta}^* H_{\alpha,\beta} = 0
$$
\n(11)

$$
\frac{\partial E_k}{\partial c_{k,\beta}^*} = \frac{\sum_{\alpha}^m c_{k,\alpha} H_{\alpha,\beta}}{\sum_{\alpha,\beta}^m s_{\alpha,\beta} c_{k,\alpha} c_{k,\beta}^*} - \left[\frac{\sum_{\alpha,\beta}^m c_{k,\alpha} c_{k,\beta}^* H_{\alpha,\beta}}{\sum_{\alpha,\beta}^m s_{\alpha,\beta} c_{k,\alpha} c_{k,\beta}^*}\right] \frac{\sum_{\alpha}^m c_{k,\alpha} s_{\alpha,\beta}}{\sum_{\alpha,\beta}^m s_{\alpha,\beta} c_{k,\alpha} c_{k,\beta}^*} = 0 \tag{12}
$$

Ce qui nous conduit à l'expression suivante

$$
\sum_{\alpha}^{m} C_{k,\alpha} H_{\alpha,\beta} - E_k \sum_{\alpha}^{m} C_{k,\alpha} S_{\alpha,\beta} = 0
$$
\n(13)

On peut réécrire l'expression précédente comme suit

$$
\sum_{\alpha}^{m} \quad (H_{\alpha,\beta} - E_{kS_{\alpha,\beta}})C_{k,\alpha} = 0
$$
\n(14)

Si en faisant varier *α* et *β* on trouve un système d'équations, ce système on peut l'écrire sous forme matricielle

$$
\{ [H] - E_k[S] \} \{ C_{k,\alpha} \} = 0 \tag{15}
$$

Tel que la matrice [*H*] est une matrice **hermitienne** carrée d'une dimension (*m\*m*) Pour trouver **la relation de dispersion** (énergie en fonction de *k*) il faut imposer que le déterminant de la matrice précédente soit nul

$$
|[H] - E_k[S]| = 0 \tag{16}
$$

#### **2.3. Modèle de liaisons fortes appliqué sur le graphène**

#### **2.3.1 Réseau directe**

Le graphène a un réseau **hexagonal bidimensionnel** qui n'est pas un réseau de bravaiscar on n'a pas trouvé un vecteur de translation par le quel on peut accéder à tous les atomes de C [32], Pour appliquer le modèle de liaisons fortes il faut commencer par

- $\Box$  la création d'un sous réseaux (une cellule unité) qui contient deux atomes de carbone. Les deux atomes de carbone sont indexées *A* et *B* et la position de  $A(0,0)$  et  $B(0,-a_{c-c})$ Sachant que la distance interatomique est a<sub>c-c</sub>=1.42A°
- $\Box$  en copiant la cellule unité sur tous les nœuds de réseau de bravais triangulaire bidimensionnel
- $\Box$  on peut accéder à n'importe quel nœud dans ce réseau par le vecteur de translation

$$
\overrightarrow{R_l} = n_{1,l}\overrightarrow{a_1} + n_{2,l}\overrightarrow{a_2} \tag{17}
$$

Tel que  $n_1$  et  $n_2$  sont des nombres entiers et  $\overrightarrow{a_1}$  et  $\overrightarrow{a_2}$  sont les vecteurs de base

$$
\overrightarrow{a_1} = a_{cc}\sqrt{3}\overrightarrow{l}
$$
\n
$$
\overrightarrow{a_2} = a_{cc}\frac{\sqrt{3}}{2}\overrightarrow{l} + \frac{3}{2}a_{cc}a\overrightarrow{l}
$$
\n(19)

L'angle entre ces deux vecteurs de base est 60° et la constante de réseau vaut 2.45 A°

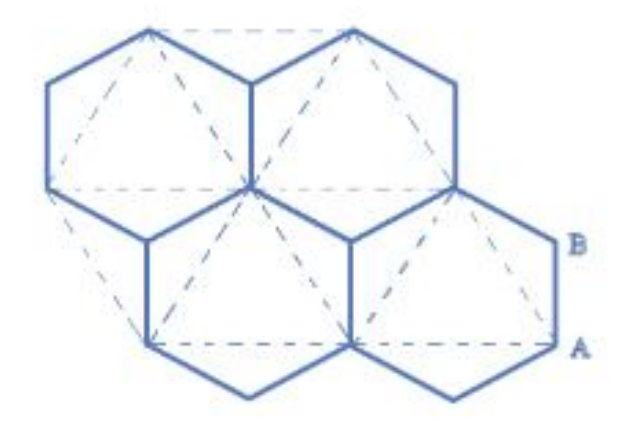

**Fig 2.1**un réseau hexagonal = un réseau bravais triangulaire + une cellule unité sur chaque nœud

**2.3.2 Réseau réciproque** du graphène a été généré par les deux vecteurs de base  $\overrightarrow{b_1}$  et  $\overrightarrow{b_2}$ et ils sont déduite par  $\overrightarrow{b_i} \overrightarrow{a_j} = \delta_{i,j}$ (20)

A lors on aura 
$$
\overrightarrow{b_1} = \frac{2\pi}{\sqrt{3a_{cc}}}\overrightarrow{l} + \frac{2\pi}{3a_{cc}}\overrightarrow{f}
$$
 et  $\overrightarrow{b_2} = \frac{4\pi}{3a_{cc}}\overrightarrow{f}$  (21)

Le réseau réciproque est également réseau bravais bidimensionnel triangulaire car l'angle entre les deux vecteurs $\vec{b}_1$  et  $\vec{b}_2$  vaut 120°

été décrite en détail par Diep H.T [33] :

La construction de la première zone de Brillouin a

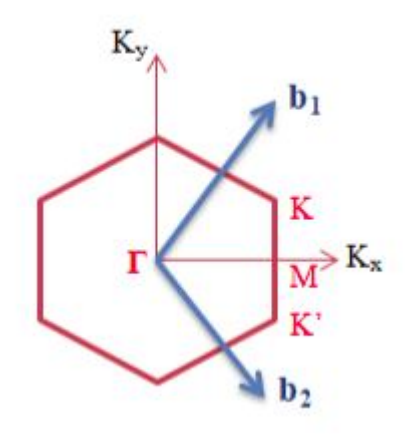

**Fig 2.2** représentation de la première zone de Brillouin

Alors pour le graphène, **BZ1** prend aussi une forme hexagonale, les six sommets de cet hexagone sont appelés les points de Dirac *K*

On peut définir deux autres points comme le centre de **BZ1** le point *Γ*(0,0) et le point *M* (0, 2π/  $(3a_{c-c})$ 

#### **2.3.4 Fonction d'onde d'électron dans le graphène**

On construit une fonction de Bloch pour l'orbitale atomique *2pz*de l'atome de carbone indexée *A*  et pour l'orbitale atomique *2pz* de l'atome de carbone indexée *B*

$$
|\Phi_{k,A}\rangle = \frac{1}{\sqrt{N}} \sum_{I}^{N} e^{i\vec{k}R_{I,A}} |\varphi_{I,A}\rangle
$$
 (22)

$$
|\Phi_{k,B}\rangle = \frac{1}{\sqrt{N}} \sum_{I}^{N} e^{i\vec{k}\vec{R}_{I,B}} |\varphi_{I,B}\rangle
$$
 (23)

*N* nombre des cellules unités

 $\overrightarrow{R_{I,A}}$ vecteur de translation dans le réseau triangulaire qui mène à l'atome de carbone A de la cellule unité indexée *I*.

 $\overrightarrow{R_{I,B}}$ vecteur de translation dans le réseau triangulaire qui mène à l'atome de carbone *B* de la cellule unité indexée *I*.

 $|\varphi_{I,A}\rangle$ fonction qui représente l'orbitale atomique 2*pz*et elle est centrée à la fin de vecteur  $\overrightarrow{R_{I,A}}$ 

 $|\varphi_{I,B}\rangle$ fonction qui représente l'orbitale atomique 2*pz*et elle est centrée à la fin de vecteur  $\overrightarrow{R_{I,B}}$ 

**La fonction d'onde d'électron dans le graphène** est la combinaison linéaire de deux fonctions de Bloch de l'atome de carbone indexée *A* et *B*

$$
|\Psi_k\rangle = C_{k,A} |\Phi_{k,A}\rangle + C_{k,B} |\Phi_{k,B}\rangle
$$
\n(24)

#### **2.3.5 Les éléments de la matrice Hamiltonien:**
En utilisant l'expression éq (14) et on met *β=A* et on fait la somme sur *α,* on trouve

$$
\sum_{\alpha} \quad (H_{\alpha,A} - E_k S_{\alpha,A}) C_{k,\alpha} = (H_{A,A} - E_k S_{A,A}) C_{k,A} + (H_{B,A} - E_k S_{B,A}) C_{k,B} \tag{25}
$$

$$
C_{k,A}\langle \Phi_{k,A}|H|\Phi_{k,A}\rangle + C_{k,B}\langle \Phi_{k,B}|H|\Phi_{k,B}\rangle = E_k(\langle \Phi_{k,A}|\Phi_{k,A}\rangle C_{k,A} + C_{k,B}\langle \Phi_A|\Phi_B\rangle)
$$
(26)

On met *β=B* dans l'équation (14) et on fait la somme sur *α*

$$
\sum_{\alpha} \quad (H_{\alpha,B} - E_k S_{\alpha,B}) C_{K,\alpha} = 0
$$
\n(27)

On trouve

$$
(H_{B,B} - E_K S_{B,B})C_{K,B} + (H_{A,B} - E_K S_{A,B})C_{K,A} = 0
$$
\n(28)

$$
C_{K,B}\langle\Phi_{k,B}|H|\Phi_{k,B}\rangle + C_{K,A}\langle\Phi_{k,B}|H|\Phi_{k,A}\rangle = E_K(C_{K,B}\langle\Phi_{k,B}|\Phi_{k,B}\rangle + C_{K,A}\langle\Phi_{K,B}|\Phi_{K,A}\rangle)
$$
(29)

On peut réécrire les deux équations (26, 29) sous forme matricielle

$$
(H_{AA}H_{AB}H_{BA}H_{BB})(C_{K,A}C_{K,B})-E_{k}(S_{AA}S_{AB}S_{BA}S_{BB})(C_{K,A}C_{K,B})=0
$$
\n(30)

Tel que la matrice Hamiltonien  $(H_{AA}H_{AB}H_{BA}H_{BB})$  (31)

Pour trouver la relation de dispersion, il faut commencer par calculer les éléments matriciels de (31)

### Pour *HAA*

$$
H_{AA} = \frac{1}{N} \sum_{l,j}^{N} \langle \varphi(\vec{r} - \overrightarrow{R_{j,A}}) | H | \varphi(\vec{r} - \overrightarrow{R_{l,A}}) \rangle e^{i(\overrightarrow{R_{l,A}} - \overrightarrow{R_{j,B}}) \vec{k}} = \frac{1}{N} \sum_{l}^{N} E_{2p} = E_{2p}
$$
(32)

Tel que *E2p* est l'énergie d'un électron qui occupe l'orbitale atomique 2*p<sup>z</sup>*

### **Pour** *HBB*

$$
H_{BB} = \frac{1}{N} \sum_{I}^{N} \sum_{I}^{N} \langle \varphi(\vec{r} - \overrightarrow{R_{J,B}}) | H | \varphi(\vec{r} - \overrightarrow{R_{I,B}}) \rangle e^{i(\overrightarrow{R_{I,B}} - \overrightarrow{R_{J,B}}) \vec{k}} = E_{2p}
$$
\n(33)

#### **pour***HAB*

Cet élément de matrice non-diagonal est donné par l'expression suivante

$$
H_{AB} = \langle \Phi_{k,A} | H | \Phi_{k,B} \rangle = \frac{1}{N} \sum_{I}^{N} \sum_{j}^{N} \langle \varphi_A(\vec{r} - \overrightarrow{R_{J,A}}) | H | \varphi_B(\vec{r} - \overrightarrow{R_{I,B}}) \rangle e^{i\vec{k}(\overrightarrow{R_{I,B}} - \overrightarrow{R_{J,A}})}
$$
(34)

pour simplifier *HAB*d'abord il faut

1. choisir une cellule unité quelconque et déterminer les atomes de premiers voisins proches de l'atome A géométriquement

**Fig 2.3** les atomes de voisins proches de l'atome A On prend par exemple la cellule unité indexée *I*=3 les cellules de voisins proches sont indexée  $j=2,4$ 

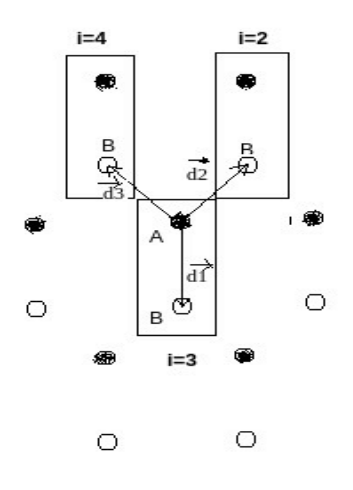

2. trouver les vecteurs qui mènent aux atomes premiers voisins de l'atome de carbone indexée *A*

$$
\vec{R}_{3.B} - \vec{R}_{3.A} = \vec{d}_1 = a_{cc} \vec{j} ; \vec{R}_{2.B} - \vec{R}_{3.A} = \vec{d}_2 = \frac{\sqrt{3}}{2} a_{cc} \vec{i} - \frac{a_{cc}}{2} \vec{j} ;
$$
  

$$
\vec{R}_{4.B} - \vec{R}_{3.A} = \vec{d}_3 = \frac{-\sqrt{3}}{2} a_{cc} \vec{i} - \frac{a_{cc}}{2} \vec{j}
$$

3. Faire des approximations suivantes

Toutes les intégrales suivantes  $\langle \varphi_A(\vec{r} - \vec{R}_{J,A}) | H | \varphi_B(\vec{r} - \vec{R}_{I,B}) \rangle$ sont négligeables sauf les éléments suivants :

$$
\langle \varphi_A(\vec{r} - \overrightarrow{R_{3,A}})|H|\varphi_B(\vec{r} - \overrightarrow{R_{3,B}})\rangle e^{i\vec{k}\cdot\vec{d}_1}; \ \langle \varphi_A(\vec{r} - \overrightarrow{R_{3,A}})|H|\varphi_B(\vec{r} - \overrightarrow{R_{2,B}})\rangle e^{i\vec{k}\cdot\vec{d}_2}
$$

$$
\langle \varphi_A(\vec{r} - \overrightarrow{R_{3,A}})|H|\varphi_B(\vec{r} - \overrightarrow{R_{4,B}})\rangle e^{i\vec{k}\cdot\vec{d}_3}
$$

Par raison de la symétrie, les intégrales suivants sont égaux

$$
t = \langle \varphi_A(\vec{r} - \overrightarrow{R_{3,A}})|H|\varphi_B(\vec{r} - \overrightarrow{R_{3,B}})\rangle = \langle \varphi_A(\vec{r} - \overrightarrow{R_{3,A}})|H|\varphi_B(\vec{r} - \overrightarrow{R_{2,B}})\rangle = \langle \varphi_A(\vec{r} - \overrightarrow{R_{3,A}})|H|\varphi_B(\vec{r} - \overrightarrow{R_{3,B}})\rangle \tag{35}
$$

*t* est définie comme l'**intégrale de transfert** d'un électron entre l'orbitale de première voisin proche.

Enfin, l'expression  $H_{AB}$  a été simplifié  $H_{AB} = tf(k_x, k_y)$  (36)

$$
\text{Tel que } f(k_x, k_y) = e^{i\vec{k}\cdot\vec{a_1}} + e^{i\vec{k}\cdot\vec{a_2}} + e^{i\vec{k}\cdot\vec{a_3}} = e^{-ik_y a_{c-c}} + 2e^{+ik_y \frac{a_{cc}}{2}} \cos(\frac{\sqrt{3}}{2} a_{cc} k_x) \tag{37}
$$

#### **Pour** *HBA*

La simplification de *HBA*a été faite par les mêmes étapes précédentes sauf dans ce cas on détermine les atomes de voisins proches de l'atome *B*

$$
H_{BA} = \frac{1}{N} \sum_{I}^{N} \sum_{j}^{N} \langle \varphi(\vec{r} - \overrightarrow{R_{J,B}}) | H | \varphi(\vec{r} - \overrightarrow{R_{I,A}}) \rangle e^{i(\overrightarrow{R_{I,A}} - \overrightarrow{R_{J,B}}) \vec{k}} = t f^{*}(k)
$$
(38)

Il est facile de montrer que la matrice Hamiltonien est hermitienne car l'élément non-diagonal *HBA*est égale *HAB\**

#### **2.3.5.1 Remarques importantes**

Pour la raison de simplification des calculs numériques, on va prendre par considération les remarques suivantes :

1. la méthode des liaisons fortes est **semi-empirique** car elle ne fournit pas la valeur exacte de l'intégrale de transfert (hoppingintegral) *t*mais on peut la déterminer à l'aide d'autres méthodes théoriques ou par comparaison avec des résultats expérimentaux.

La valeur de *t* (de premiers voisins proches) pour le graphene a été trouvée, elle est égale -2.8 eV

2. les deux éléments diagonaux *H<sub>AA</sub>*et *H<sub>BB</sub>*sont égaux et il est convenue de les mettre une valeur nul.

3. dans le cas de graphene, l'intégrale de recouvrement entre deux différents orbitales atomiques a une valeur très petite donc on peut la négliger et c'est pourquoi on considère les orbitales atomiques comme des fonctions **orthonormées.**

$$
\langle \varphi_A(\vec{r} - \overrightarrow{R_{I,A}}) | \varphi_A(\vec{r} - \overrightarrow{R_{I,A}}) \rangle = \delta_{i,j} \tag{39}
$$

Des études qu'ont été mené prennent en compte la valeur exacte de l'intégrale de recouvrement, elles montrent que la structure des bandes électroniques qu'a été trouvé par cette correction ne diffère pas beaucoup au structure des bandes électronique obtenue par l'hypothèse précédant [34].

## **Pour les éléments** *SAA***et***SBB*

On déduit que les valeurs des éléments diagonaux comme suit

$$
S_{AA} = \langle \Phi_{K,A} | \Phi_{K,A} \rangle = \frac{1}{N} \sum_{i}^{N} \sum_{j}^{N} \langle \phi_A(\vec{r} - \overrightarrow{R_{I,A}}) | \phi_A(\vec{r} - \overrightarrow{R_{J,A}}) \rangle e^{i(\overrightarrow{R_{I,A}} - \overrightarrow{R_{J,A}}) \vec{k}} = \left(\frac{1}{N}\right) N = 1 \quad (40)
$$

$$
S_{BB} = \langle \Phi_{K,B} | \Phi_{K,B} \rangle = \frac{1}{N} \sum_{i}^{N} \sum_{j}^{N} \langle \phi_B(\vec{r} - \overrightarrow{R_{I,B}}) | \phi_B(\vec{r} - \overrightarrow{R_{J,B}}) \rangle e^{i(\overrightarrow{R_{I,B}} - \overrightarrow{R_{J,B}}) \vec{k}} = (\frac{1}{N})N = 1 \tag{41}
$$

## **Pour les éléments** *SAB* et*SBA*

Si on prend par considération la remarque 3 et l'eq (39), ces éléments non-diagonaux sont nuls

$$
S_{AB} = \langle \Phi_{K,B} | \Phi_{K,A} \rangle = \frac{1}{N} \sum_{I}^{N} \sum_{j}^{N} \langle \phi_B(\vec{r} - \overrightarrow{R_{I,B}}) | \phi_A(\vec{r} - \overrightarrow{R_{J,A}}) \rangle e^{i(\overrightarrow{R_{I,B}} - \overrightarrow{R_{J,A}}) \vec{k}} = 0
$$
  
(42)  

$$
S_{BA} = \langle \Phi_{K,A} | \Phi_{K,B} \rangle = \frac{1}{N} \sum_{I}^{N} \sum_{j}^{N} \langle \phi_A(\vec{r} - \overrightarrow{R_{I,A}}) | \phi_B(\vec{r} - \overrightarrow{R_{J,B}}) \rangle e^{i(\overrightarrow{R_{I,A}} - \overrightarrow{R_{J,B}}) \vec{k}} = 0
$$
  
(43)

#### **2.3.6 La relation de dispersion (***E-k***)**

Nous réécrivons la matrice Hamiltonien (31) comme suit

$$
H(k) = t(0f(k_x, k_y)f^*(k_x, k_y)0)
$$
\n(44)

On impose que le déterminant de (44) ait une valeur nulle ; on obtient la relation de dispersion du graphene comme suit

$$
E(k_x, k_y) = \pm t \sqrt{f(k_x, k_y)f^*(k_x, k_y)}\tag{45}
$$

On réécrit la relation précédente sous forme suivante

$$
E(k_x, k_y) = \pm t \sqrt{1 + 4\cos(k_x a_{cc} \frac{\sqrt{3}}{2}) \cos(k_y a_{cc} \frac{3}{2}) + 4\cos^2(k_x a_{cc} \frac{\sqrt{3}}{2})}
$$
(46)

#### **2.3.7 Structure de bande électronique de graphene**

On trace en **3d** la relation *E-k*éq (46) qu'a été trouvé auparavant, on a mis l'énergie de Fermi comme l'origine des énergies par convention Fig 2.4.

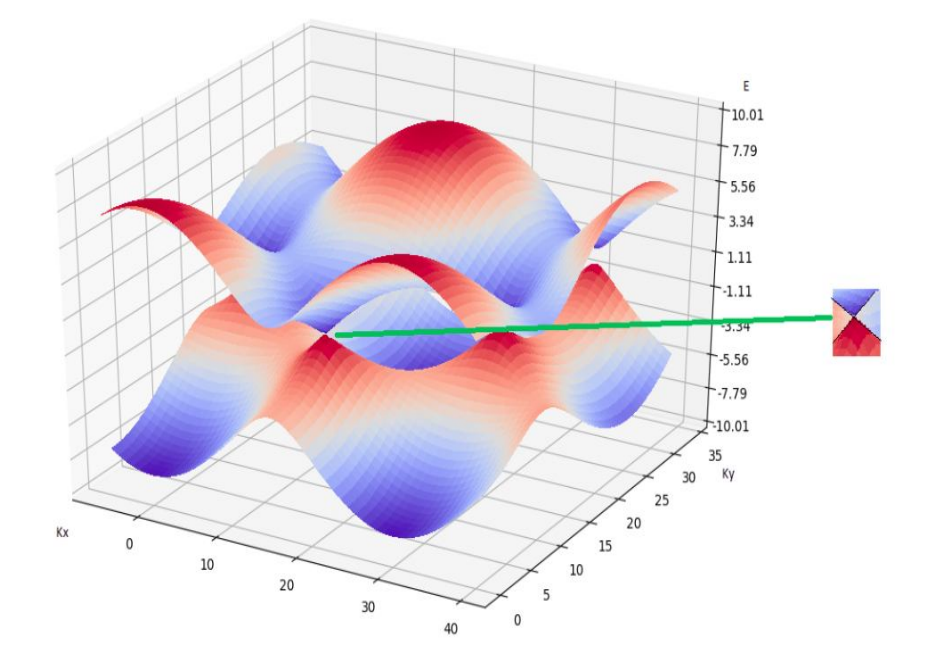

**Fig 2.4** traçage en 3d *E-k* par python et l'apparition les cônes de Dirac

À partir le graphe précédant, on tire les informations suivantes

- les deux bandes ne sont pas séparées mais se touchent en six points appelés « points de Dirac »
- L'absence de la bande interdite
- $\bullet$  la relation  $E-k$  est linéaire au voisinage des points de Dirac

La vitesse des électrons qui possèdent des énergies proches d'énergie de Fermi a été calculée et il est 300 fois inferieur de la vitesse de la lumière et sa valeur numérique vaut  $10^6$  m/s Cette valeur de vitesse est la plus grande vitesse connue, ce qui explique les valeurs importantes de la conductivité du graphène

#### **Le graphene est-il un semiconducteur ou un métal ?**

Le graphene comporte comme un semiconducteur car leur densité d'états au niveau de Fermi a été trouvé nulle et il comporte comme un métal car la B.V et B.C se touchent aussi au niveau de Fermi

Donc on peut classer le graphene comme un **semi-métal**

# **Chapitre n° : 03**

Pybinding

## **3.1 Motivation pour faire l'étude numérique**

On a toujours besoin de mathématique pour prédire un comportement d'un système physique ou le décrire par une relation **analytique,** comme on a vu auparavant lorsqu'on a trouvé la relation de dispersion éq (46) pour un système des dimensions grandes.

Le théorème de Bloch s'applique que lorsque on a la symétrie et la périodicité dans notre système, donc la relation de dispersion obtenue n'est pas toujours correcte pour le cas d'un système contient des défauts ou sous forme d'une nanostructure, afin de résoudre ce type de problème ; le développement des méthodes **numériques** est indispensable et on mentionne ici que le Pybinding est parmi les programmes qui existent déjà pour traiter ces types des systèmes

## **3.2 Présentation Pybinding**

Pybinding est un package scientifique de langage de programmation Python, ce package est disponible comme code libre (open source), ce code a été conçu par Moldevan durant sa thèse [35]. L'implémentation de ce code est facile malgré cela il demande des connaissances préalables sur la programmation orienté objet et le modèle des liaisons fortes.

## **3.3 Le modèle des liaisons fortes appliqué sur une nanostructure**

Comme on a vu auparavant lorsqu'on a imposé la symétrie dans notre système, on a pu utiliser des fonctions dites Bloch pour faciliter et réduire les calculs mathématiques et trouver d'une manière efficace et rapide la relation de dispersion.

Si on aura un système **fini** qui contient des atomes rangé d'une manière aléatoire, on pourra toujours appliquer le modèle des liaisons fortes mais on ne pourra pas utiliser le théorème de Bloch par les causes qu'ont été évoqué précédemment.

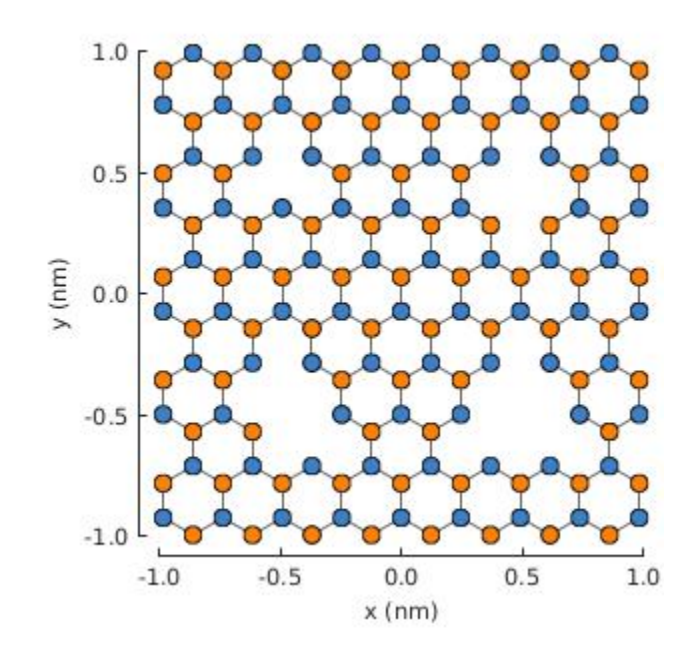

**Figure 3.1** montre un système fini (graphene quantum dot) qui contient des défauts généré par Pybinding

L'aspect théorique derrière ce code est basé sur l'idée suivante :

La fonction d'onde de l'électron qui possède une énergie *Ei*est la combinaison linéaire de tous les orbitales atomiques qui sont trouvées dans le système et il s'écrit comme suit

$$
\Psi_i(\vec{r}) = \sum_{\mu}^{m} \varphi_{\mu}(\vec{r} - \vec{R}) C_{i,\mu} \tag{47}
$$

L'équation de Schrödinger nous aide à trouver les formes explicites des fonctions d'onde c.à.d. les constantes et les énergies permises de l'électron dans le graphene

$$
H|\Psi_i\rangle = \sum_{\mu}^{m} H|\varphi_{\mu}\rangle C_{i,\mu} \tag{48}
$$

Si on fait les projections suivantes on obtiendra de système des équations

$$
\langle \varphi_1 | H | \Psi_i \rangle = \sum_{\mu}^{m} \langle \varphi_1 | H | \varphi_{\mu} \rangle C_{i,\mu} = E_i C_{i,1} \tag{49}
$$

$$
\langle \varphi_2 | H | \Psi_i \rangle = \sum_{\mu}^{m} \langle \varphi_2 | H | \varphi_{\mu} \rangle C_{i,\mu} = E_i C_{i,2} \tag{50}
$$

$$
\langle \varphi_3 | H | \Psi_i \rangle = \sum_{\mu}^{m} \langle \varphi_3 | H | \varphi_{\mu} \rangle C_{i,\mu} = E_i C_{i,3} \tag{51}
$$

$$
\ldots \ldots \ldots \ldots
$$

$$
\langle \varphi_{m-1} | H | \Psi_i \rangle = \sum_{\mu}^{m} \langle \varphi_{m-1} | H | \varphi_{\mu} \rangle C_{i,\mu} = E_i C_{i,m-1}
$$
\n(52)

$$
\langle \varphi_m | H | \Psi_i \rangle = \sum_{\mu}^{m} \langle \varphi_m | H | \varphi_{\mu} \rangle C_{i,\mu} = E_i C_{im} \tag{53}
$$

On peut écrire le système des équations précédentes sous forme matricielles

$$
(H_{1,1} \dots H_{1,m} \dots \dots \dots H_{m,1} \dots H_{m,m})(C_{i,1}:C_{i,m}) = E_i(C_{i,1}:C_{i,m})
$$
\n(54)

Enfin, le problème est devenu purement numérique ou il faut trouver ici

- les éléments de matrice Hamiltonien *Hi,j* (en prend par considération que les premiers voisins proches).

- les **valeurs propres** (les énergies) et les **vecteurs propres** (les coefficients) de la matrice construite.

#### **3.4 Construction une nanostructure par Pybinding**

Pour lancer le calcul par ce code, il faut d'abord commencer par

#### **3.4.1. Définir une cellule unité et les vecteurs de base de réseau de Bravais**

Dans cette étape, on va fournir des informations nécessaires sur le matériau qu'on voulait l'étudier, on cite ici quelques fonctions importantes

**pb.Lattice (a1=[,], a2=[, ] )** ce constructeur se charge de créer un objet dans lequel on déclare les vecteurs de base d'un réseau de bravais.

**lattice.add\_sublattices ()** cette fonction sert à créer une cellule unité et définirles positions de chaque atome dans la cellule unité.

**lattice.add\_hoppings ()** cette fonction sert à déterminer la valeur de l'intégrale de transfert entre l'atome qui appartient à la cellule unité et l'atome voisin.

**lattice.plot()** cette fonction sert à visualiser la cellule unité géométriquement.

Lattice.plot brillouin zone() cette fonction sert à visualiser zone de Brillouin BZ1.

#### **3.4.2. Définir la géométrie de système**

Ce code nous offre une possibilité de créer des nanostructures de différentes formes, l'idée derrière cet algorithme de construction géométrique a été bien expliquée dans la thèse [01], Il existe trois méthodes de construction géométrique

- par translation de cellule unité n fois dans différents directions
- par des fonctions prédéfinis comme**Polygon ()**
- par**FreeformShape ()** retourne la forme qu'il a été définit par une relation mathématique

### **3.4.3. Introduire des défauts et désordres**

Le fait qu'on a fini à définir la géométrie appropriée à notre point quantique, on pourra créer des lacunes dans n'importe quelles positions.

Pybinding nous permet aussi d'introduire un champ électrique ou appliquer des contraintes, pour plus détails, nous invitons le lecteur de lire le guide de Pybinding [36].

## **3.5 C'est que de matrice au fait !**

Lorsque l'utilisateur a fini de définir le matériau et sa forme bien **ordonnée** ensuite il va créer un objet de class **model** comme suit

#### **model = pb.Model (nom de matériau())**

Cette classse charge de traduire la géométrie choisie a partir de l'indexation des atomes et de construire la matrice Hamiltonien

La construction de la matrice se fait par les approximations suivantes :

-l'intégrale de transfert est importante **qu**'entre les voisins proches alors les éléments non

diagonaux *Hij* contiennent soit la valeur de l'intégrale de transfert soit la valeur nulle.

-Chaque élément diagonal *Hii* contient la valeur d'énergie d'électron dans l'orbitale

atomique *i*

Dans le cas où l'utilisateur a choisi un matériau d'une forme aléatoire et il a introduit des lacunes ; le programme se charge premièrement à construire une matrice qui correspond un matériau sans défauts.

Deuxièmement, le programme définit les positions et les indices des atomes supprimés (les lacunes) ensuite il se charge d'éliminer les éléments de matrices associés aux atomes supprimés.

Dans le cas de présence d'un champ électrique ou l'application de contrainte ; la valeur de l'intégrale de transfert n'est pas constante et le Python nous aide à modifier les éléments de matrice construite en utilisant *modifier*

# On pourra obtenir la matrice Hamiltonien dans l'interpréteur de Python comme suit

## **>>>model.hamiltonian.todense()**

La matrice Hamiltonien résultante est une matrice carrée d'une dimension (*m\*m*) Tel que *m* est le nombre des orbitales atomiques trouvés dans le système déclaré.

Comme on évoqué précédemment les éléments non-diagonaux de matrice contiennent de la valeur de l'intégrale de transfert ou de valeur nul, alors dans le cas où on déclare un système des dimensions grandes, on aura aussi une matrice grande qui contient beaucoup de zéros ou ce qu'on appelle une matrice **creuse**, pour trouver les valeurs propres et les vecteurs propres, il faut qu'on adopte des méthodes numériques adaptés pour ce type de matrice comme**pb.solver.arpack(model)**

Pour afficher les énergies et les coefficients, on tape sur interpréteur

#### **>>>solver.eigenvalues**

#### **>>>solver.eigenvectors**

Si le cas contraire ou on génère une matrice **dense,** on implémente**pb.solver.lapack (model)**

## **3.6 Pybinding pour un système infini**

Pour calculer la structure de la bande électronique

- ❖ on déclare une fonction qui contient les informations sur les vecteurs de bases et les atomes dans la cellule unité et les valeurs de l'intégrale de transfert entre les atomes de voisins proches
- ❖ on construit un système infinie (*N* nombre de cellule unité est grand) par la fonction suivante **translational\_symmetry()**
- ❖ la matrice Hamiltonien est finalement construite à partir de la fonction suivante **model = pb.Model (nom de matériau ()،pb.translational\_symmetry() )**
- ❖ la méthode de **calc\_bands**se charge à calculer la structure des bandes électroniques selon une trajectoire bien définie dans BZ1

**bands = solver.calc\_bands(les points qui déterminent la trajectoire dans BZ1)**

## **3.7 Représentation 2d de la structure des bandes électroniques de graphene par Pybinding**

**les valeurs qu'il faut déclarer dans le code**

- La distance interatomique est a*cc*=0.142 nm
- l'énergie de l'électron dans l'orbitale 2*pz*de l'atome de Carbone a été mise comme une valeur nulle.
- l'intégrale de transfert entre les atomes de premiers voisins est -2.8 eV

Les points qui définissent la trajectoire à suivre dans BZ1 (ligne bleu figure ) pour tracer la bande sont M*, Γ, K*

On affiche ce trajectoire par cette fonction**bands.plot\_kpath()**

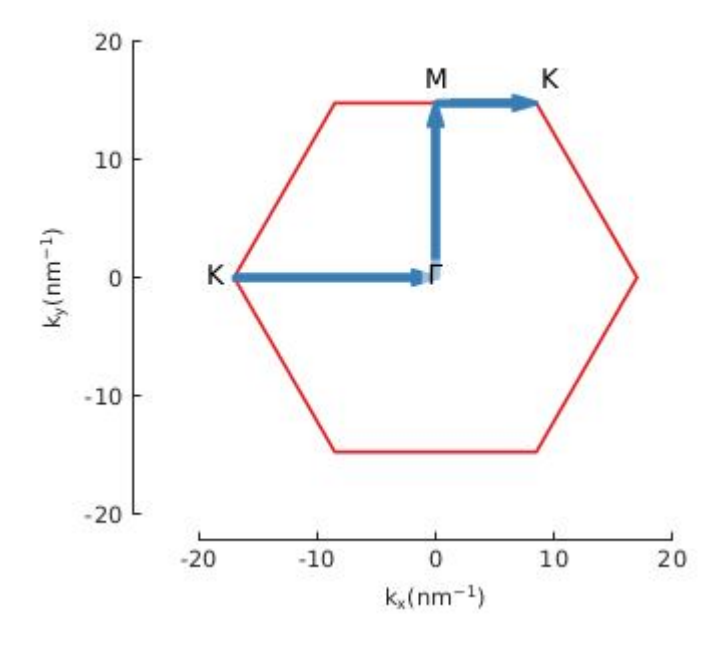

**Fig 3.2** Zone de Brillouin BZ1 et la trajectoire à suivre pour tracer les bandes électroniques

La bande de valence B.V et la bande de conduction B.C se touchent au point *K* comme montre dans la figure suivante

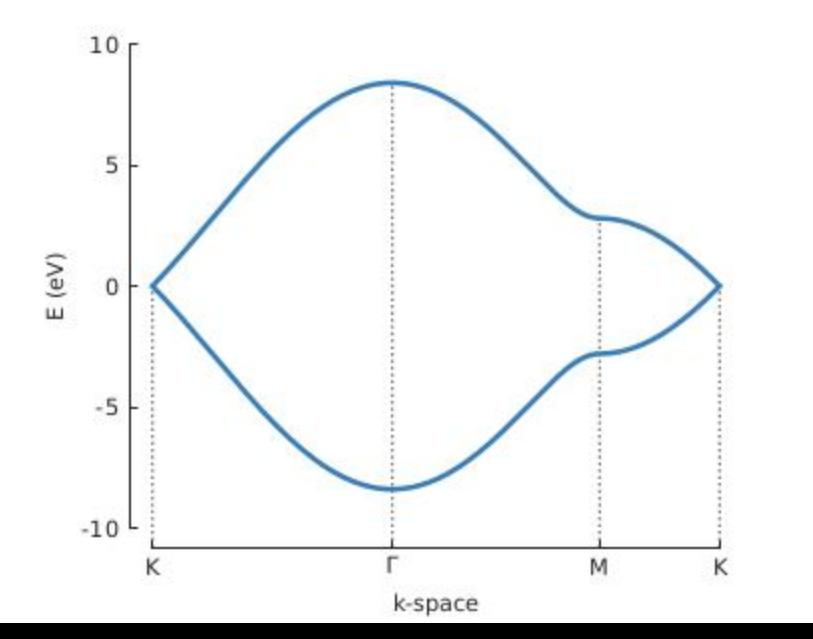

45

**Fig 3.3** structure des bandes électroniques trouves numériquement par Pybinding

## **3.8 La densité d'états électroniques DOS et la densité d'état projetée LDOS 3.8.1 DOS**

Pour introduire a cette concept, il faut rappeler que lorsque on résout l'équation de Schrödinger dans un boite quantique, on obtient un spectre d'énergie, chaque valeur d'énergie permise correspond un nombre bien définie des solutions de l'équation de Schrödinger et si on combine cette idée avec le principe de Pauli qui dit que chaque deux électrons (spin up et spin down) ont le droit d'avoir qu'un seul état quantique (seule solution), on comprend que le niveau énergétique peut contenir un nombre des électrons bien défini .

Dans le solide et si *T=0K* on déduit deux conséquences majeurs sont

- $\bullet$  le nombre des électrons qu'il faut ajouter pour remplir les niveaux entre  $E_I$  et  $E_I + dE$  est diffèrent au nombre des électrons qu'il faut ajouter entre les niveaux énergique *E2*et *E2+dE* car les nombres des états quantiques ne sont pas les même*s.*
- $\bullet$  On ne pourra pas ajouter des électrons qui possèdent des énergies entre  $E_I$  et  $E_I$  si les niveaux énergétiques entre *E<sup>1</sup>* et *E<sup>2</sup>* ont déjà occupé, dans ce cas il faut ajouter des électrons qui possèdent des énergies supérieures à *E<sup>2</sup>*

On va introduire cette quantité *n(E)* qui désigne le nombre des électrons par unité de volume qu'il faut ajouter pour atteindre au niveau énergétique *E.*

On voulait introduire fonction **"densité d'état"** qui nous aide à connaitre le nombre des électrons qui possèdent des énergies entre *E* et *E+dE*par unité volume par unité d'énergie comme suit

$$
\rho(E) = \frac{(n(E + dE) - n(E))}{dE} \tag{55}
$$

On sait que le solide possède un nombre fini des électrons et si on voulait distribuer tous les électrons en commençant par l'énergie le plus bas et on respecte la remarque 2 on atteint un niveau énergétique maximale s'appelle niveau Fermi EF, tous les niveaux énergétiques inferieur de  $E_F$  sont occupés et pour passer un courant dans solide il faut

- les électrons qu'on voulait les transférer possèdent des énergies supérieures à l'énergie de Fermi
- $\bullet$  le solide possède des états électroniques entre  $E_F$   $\epsilon$   $E_F$  +  $dE$

Le nombre des électrons par unité de volume qu'on peut les transférer entre  $E_F e t E_F + dE$  est égale  $\rho(E_F)dE$ , si notre solide est un semi-conducteur ou un isolant  $\rho(E_F)$  est nul et le cas contraire le solide est un conducteur.

La densité d'état électronique a été déduite théoriquement comme suit

$$
\rho(E) = \sum_{i} \delta(E - E_{i}) \tag{56}
$$

Si on voulait calculer DOS numériquement à partir éq (56) on doit remplacer la fonction delta Dirac par une fonction gaussienne, on rappelle qu'on peut considère que la fonction delta Dirac est une fonction gaussienne lorsque sigma tend vers zéro

$$
\delta(E - E_i) \to \frac{1}{\sigma \sqrt{\pi}} \exp\left(\frac{E - E_i}{\sigma^2}\right)^2 \tag{57}
$$

L'autre avantage de cette astuce est que la représentation graphique de DOS par des fonctions Delta Dirac est une courbe discontinue avec des pics très aigu au contraire la représentation graphique de DOS par des fonctions gaussiennes rend la courbe continue et lisse.

DOS est calculé numériquement par Pybinding par l'expression suivante

$$
DOS(E) = \frac{1}{\sigma\sqrt{2\pi}}\sum_{i} e^{-\frac{\left(E_{i}-E\right)^{2}}{2\sigma^{2}}}
$$
\n
$$
(58)
$$

Tel que*Ei*les valeurs propres de la matrice Hamiltonien qu'a été déjà construite à partir de modèle déclaré

Par ce code, on pourra tracer la courbe DOS par la fonction suivante

## **calc\_dos (la gamme d'énergies, sigma)**

L'utilisateur peut aussi choisir l'intervalle des énergies et le sigma qui contrôle l'élargissement de la fonction gaussienne

#### **3.8.2 La densité d'état projetée (local density of state LDOS)**

Pour introduire ce concept, on va faire un rappel suivant

La probabilité de présence de l'électron qui possède une énergie Ei dans un orbitale $\varphi_{\mu}(x, y)$  est

$$
|C_{i,\mu}|^2
$$
 tel que  $C_{i,\mu} = \langle \Psi_i \rangle$ 

La probabilité de présence de l'électron qui possède une énergie Ei dans le cristal est égale à 1

$$
\sum_{\mu}^{N} |C_{i,\mu}|^{2} = \sum_{\mu}^{N} C_{i,\mu}^{*} C_{i,\mu} = 1
$$
\n(59)

La densité d'états projetée est calculée comme suit

$$
Ldos(E, x, y) = \sum_{i=1} |(\Psi_i)|^2 \delta(E - E_i) = \sum_i |C_{i,\mu}|^2 \delta(E - E_i)
$$
\n(60)

La valeur de LDOS dans position  $(x, y)$  proche de l'orbitale  $\varphi_{\mu}(x, y)$  et pour une énergie *E* est la somme des états quantiques disponibles entre *E* et *E+dE* pondère par les probabilités de trouver les électrons dans la position *(x, y)* qui possèdent des énergies entre *E* et *E+dE*

Il y a deux de raisons pour que cette quantité s'annule dans position  $(x, y)$ 

- o pour une énergie choisie le nombre des états électroniques proches d'énergie choisie est nul ou  $\delta(E-E_i)=0$
- o la probabilité de présence des électrons dans *(x, y)* qui possèdent des énergies proches à l'énergie choisie sont nuls

#### **3.8.3 Le calcul numérique de LDOS**

Mathématiquement, la diagonalisation de la matrice par les méthodes numériques donne des valeurs propres et chaque valeur propre possède un vecteur propre

Physiquement, la valeur propre se traduit par une énergie permise et le carre de chaque valeur de vecteur propre associe se traduit par la probabilité de présence de l'électron qui possède cette énergie dans l'orbitale

Le calcul numérique de LDOS devient facile si on adopte aussi l'idée de remplacer delta Dirac par une fonction gaussienne et on utilise les valeurs propres et les vecteurs propres trouvés

#### $LDOS(E) = \frac{1}{\sqrt{E}}$  $\frac{1}{\sigma\sqrt{2\pi}}\sum_i \left|C_{i,\mu}\right|^2 e$  $-(E_i - E)^2$  $2\sigma^2$ (61)

Pybinding prend les orbitales atomiques comme des fonctions orthonormés ce qui n'est pas toujours correcte car les intégrales de recouvrement ne sont pas toujours négligeables pour certains matériaux.

L'utilisateur de code a la possibilité de tracer LDOS pour un intervalle bien définie et une position bien choisie par la fonction suivante **calc\_ldos (l'intervalle des énergies, sigma, position).**

Pybinding nous donne aussi la possibilité de représenter LDOS en 2d pour une valeur d'énergie bien définie par **calc\_spatial\_ldos (énergie, sigma)**

# **Chapitre n° : 04**

Résultats et discussion

## **4 .1. Introduction**

L'ingénierie des nanostructures de nature bidimensionnelle a un immense intérêt dans les applications nanoélectronique, on peut contrôler et régler propriétés optiques et électroniques et magnétiques des nanostructures 2d si on réussira de les créer avec une taille ou un forme bien définie.

On sait que le graphène est un semi-métallique avec un bande interdite nul, cette nature est moins favorable pour créer des nanotransistors, c'est pour cela on voulait le rendre un semiconducteur, parmi les moyens de le faire est de créer des nanostructures de graphène **G.n.s**avec une forme et un taille et des bords bien définies.

## **4.2. Deux types de configuration de bords**

Si on découpe la feuille de graphène dans différents directions ; on peut trouver deux types de bords : zigzag et armchair comme il a été montré dans la figure suivante

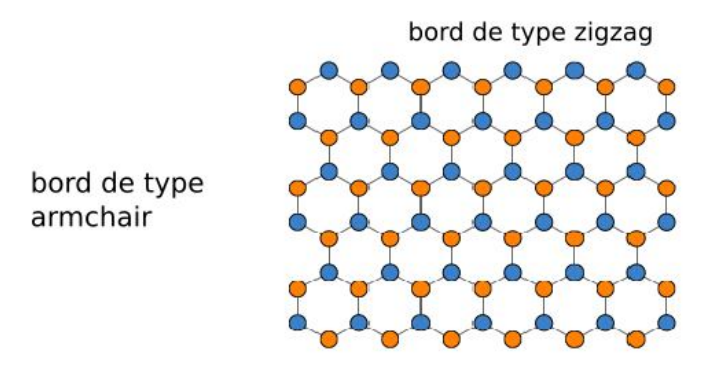

**Fig 4.1** les deux types de configuration de bord

Dans ce qui suit, on va étudier

- -l'influence de type de bord et la forme
- -l'influence de la taille
- -le point quantique de forme triangle
- -la conception de nanocapteur

## **4.3. L'effet de bord et la forme sur les propriétés électroniques de nanostructures de graphène**

Dans ce que suit, on va investiguer sur l'effet de type de bord de nanostructure, les calculs numériques ont été faite pour une nanostructure de graphène de forme étoile

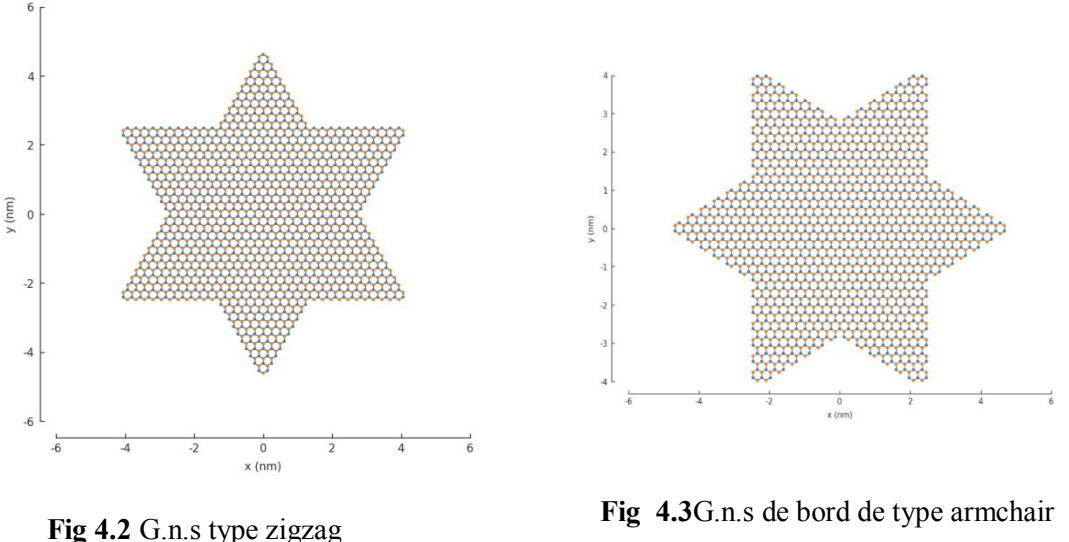

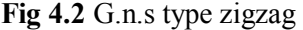

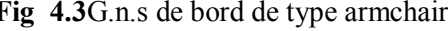

On mentionne ici que les deux nanostructures ont des formes similaires, l'orientation de ces formes par Pybinding nous aide à générer des bords différents.

La fonction d'onde de l'électron pour une énergie donnée est la combinaison linéaire de toute les orbitales atomiques trouvés dans la nanostructure de forme étoile, le Pybinding construit la matrice Hamiltonien, cette matrice contient soit les valeurs de l'intégrale de transfert entre premiers voisins proches ou des valeurs nuls.

Après la diagonalisation de cette matrice, on obtient LDOS et les spectres des énergies pour les nanostructures de forme étoile qui possèdent des bords de type armchairfig 4.3.à gauche, on représente LDOS sur toute la surface de nanostructure et droite leur spectre d'énergie

On mentionne aussi que *r'* représente le rayon de cercle qui contient la forme de la nanostructure déclarée.

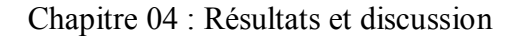

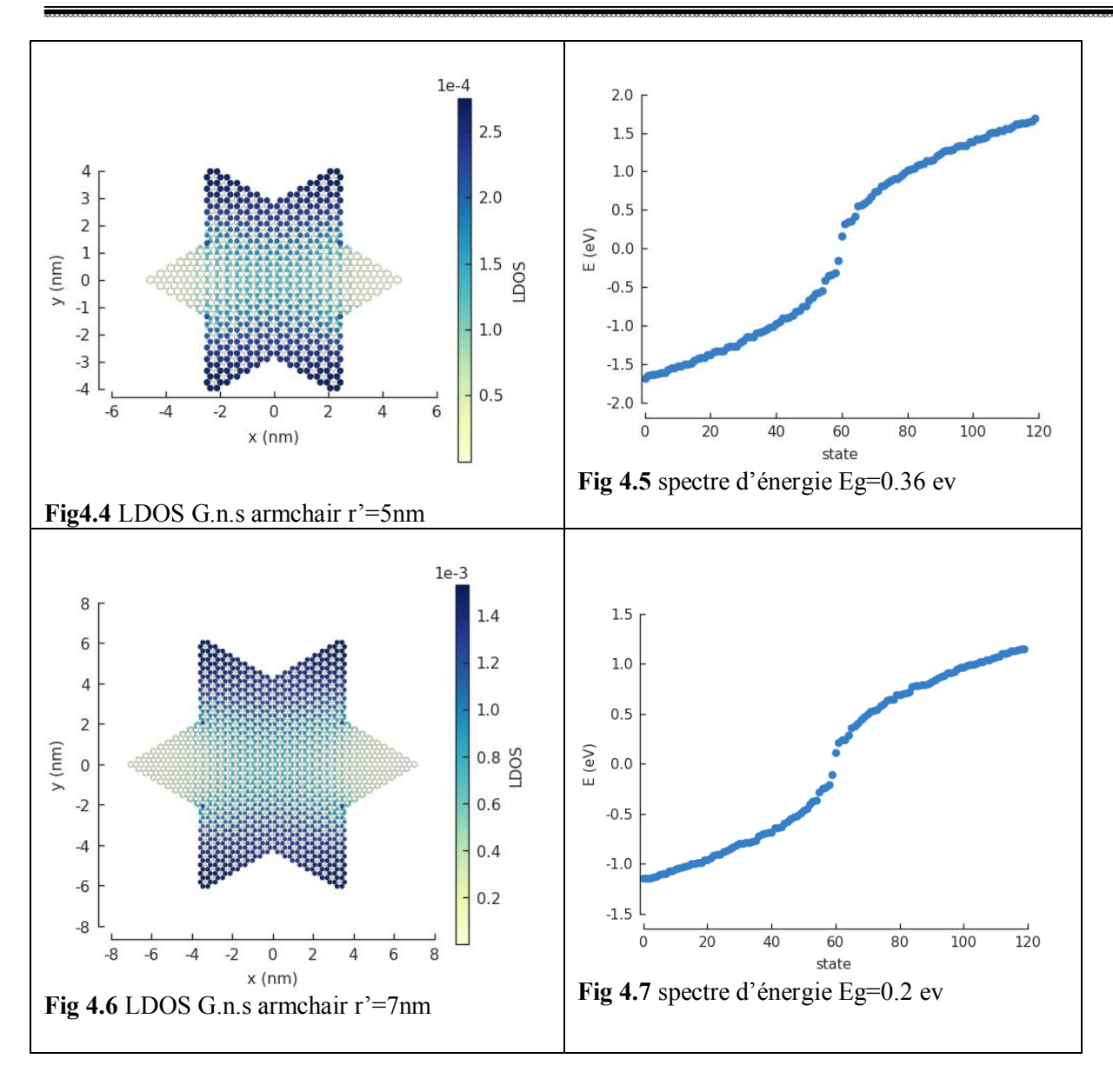

Pour les spectres des énergies de nanostructures précédentes, on observe clairement qu'il y a une formation de deux bandes ; une bande de conduction et une bande de valence qui sont symétriques l'une à l'autre par rapport un axe qui représente le niveau d'énergie de Fermi.

L'énergie de Fermi est définie comme le dernier niveau énergétique occupé par les électrons à T=0k, on mentionne aussi que l'énergie de Fermi a été prise comme l'origine des énergies *EF*=0 ev.

On observe aussi une apparition d'une bande interdite entre les deux bandes, on mentionne aussi que LDOS a été représenté pour des énergies très proches d'énergie de Fermi.

LDOS est symétrique et elle s'annule pas et on déduit que les probabilités de trouver des électrons qui possèdent des énergies proche de *EF*sont presque équitable dans toute la surface de nanostructure, on observe les mêmes remarques pour une nanostructure d'une taille moyenne.

On calcule aussi LDOS et les spectres des énergies pour des nanostructures de forme étoile, ces nanostructures possèdent des bords de type zigzag.

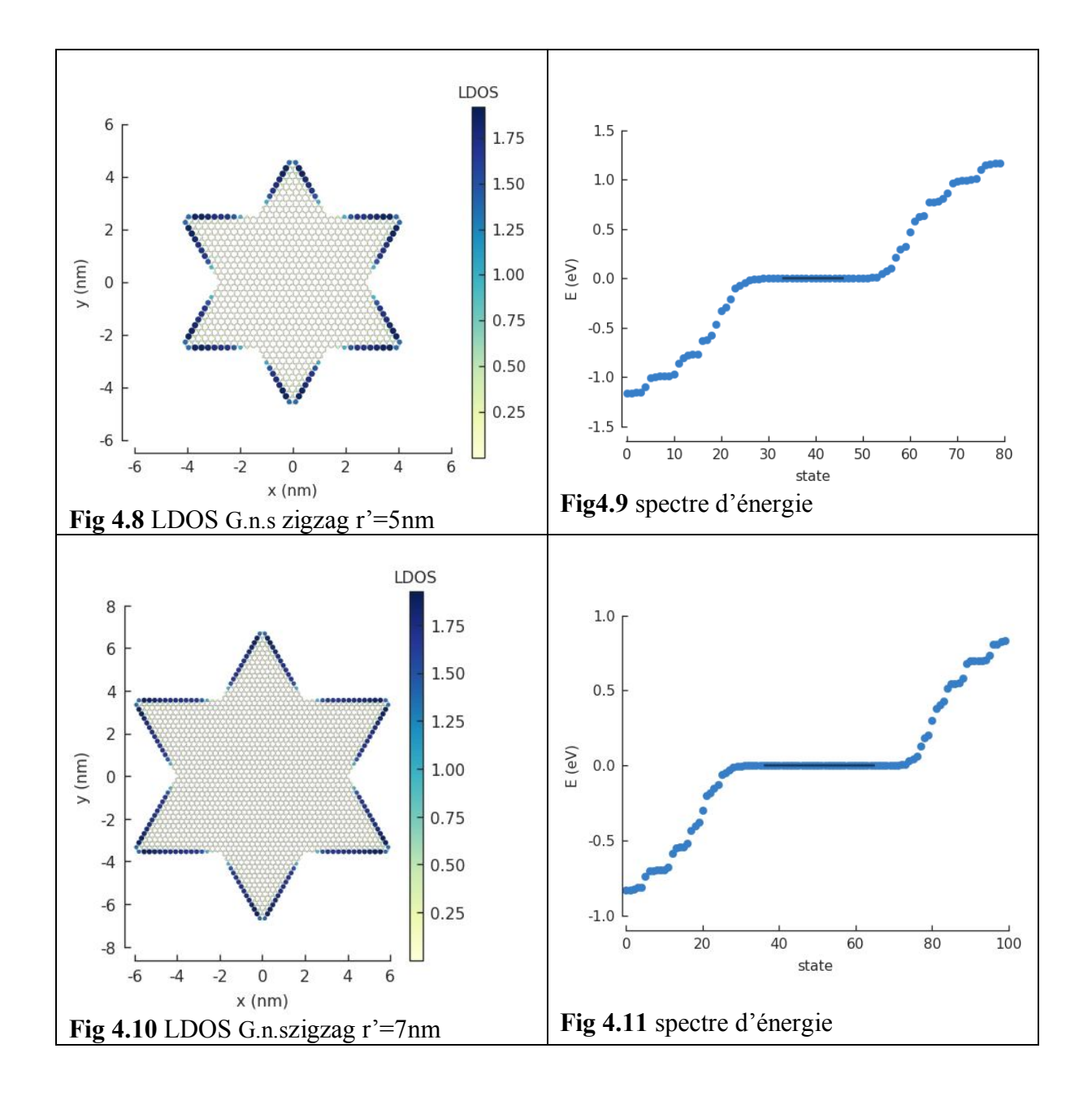

On observe à partir les spectres des énergies pour nanostructure de graphène de forme étoile et de bord de type zigzag que

- o Le spectre des énergies est continu
- o L'absence d'une bande interdite.
- o La présence de la dégénérescence des énergies au niveau de Fermi

La densité d'état projetée a été visualisée pour toute la surface de nanostructure et il montre que les états sont bien **localisés** dans les bords. Pour confirmer ce résultat on applique le modèle des liaisons fortes pour les nanostructures de graphène qui possèdent une forme triangle et des bords de types différents

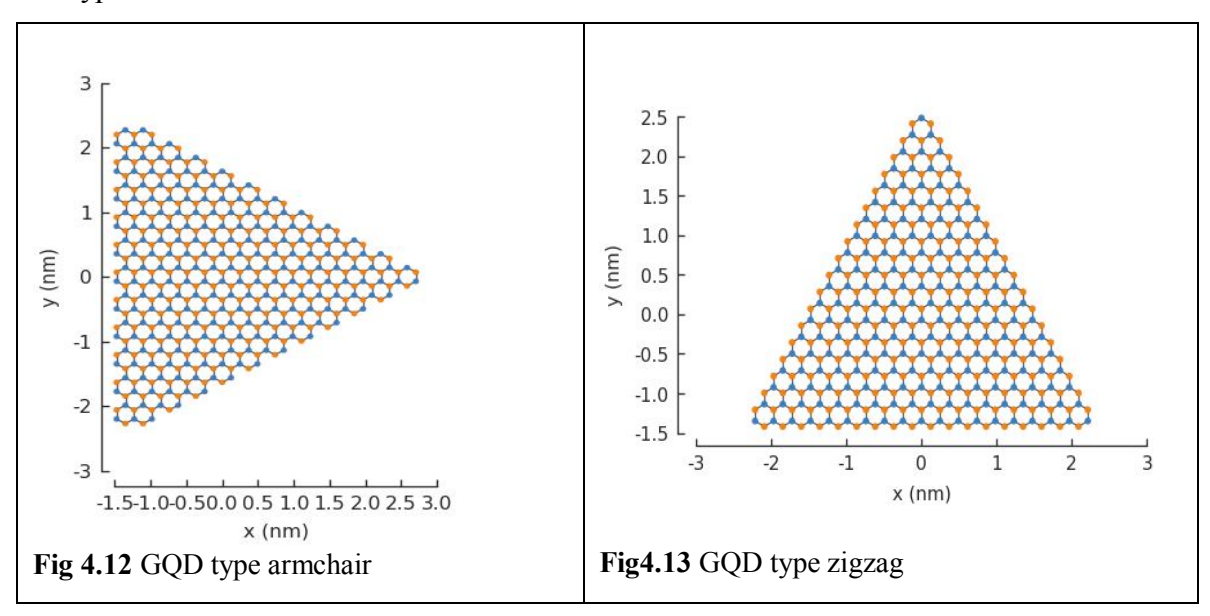

LDOS de nanostructure de graphène de type zigzag est bien localisé dans les bords au contraire la nanostructure de type armchairFig (4.14, 4.15)

La présence des états localisés sur les bords de nanostructures de graphène de type zigzag a été confirmé par STM [37]

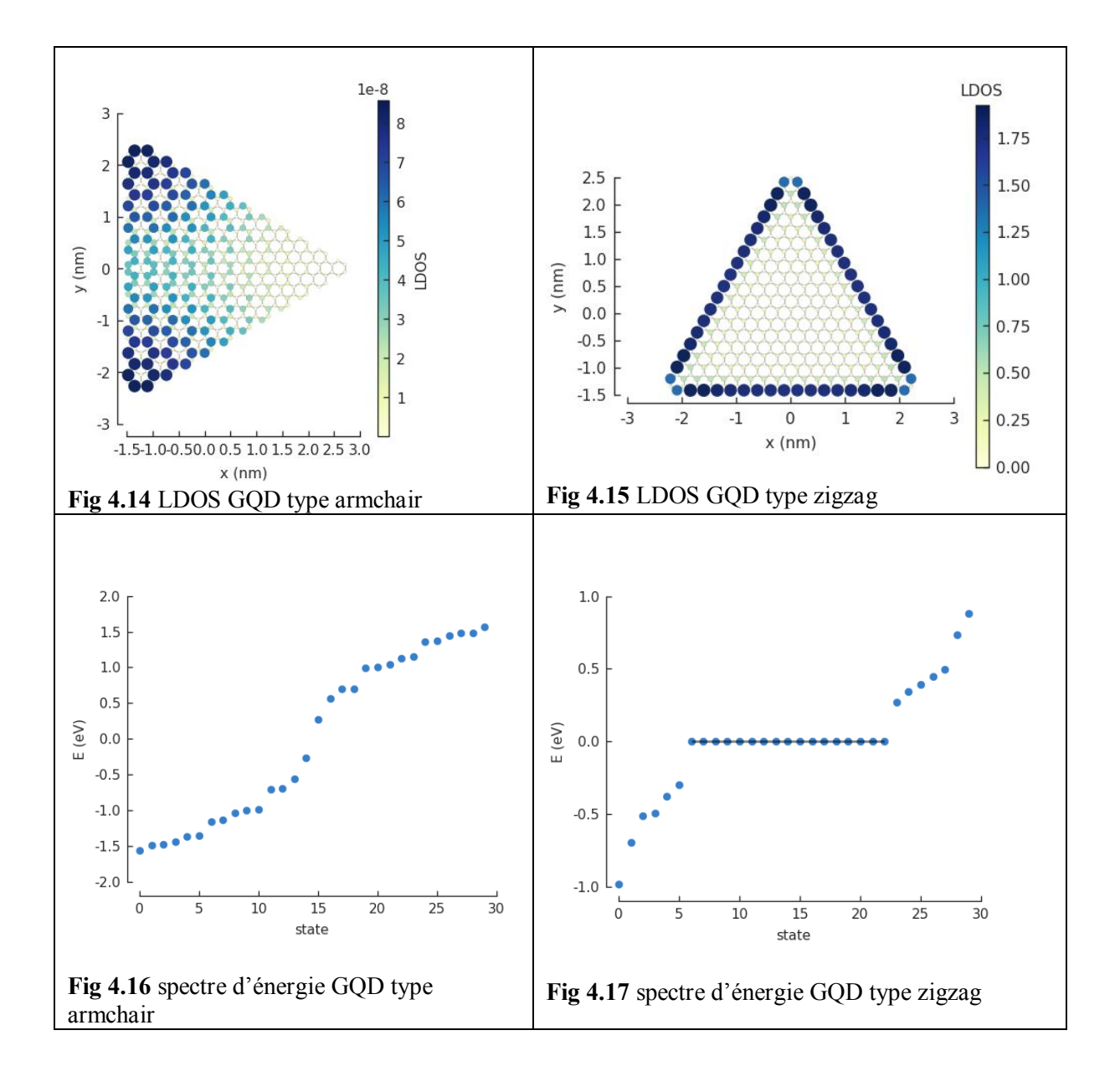

On fait une comparaison entre les deux nanostructures qu'ils possèdent des différents formes (étoile et triangle Fig (4.08, 4.14)) et ils ont la même configuration de bord de type zigzag. On observe un changement dramatique entre les deux spectres des énergies Fig (4.09, 4.15) et on déduit que les propriétés électroniques des nanostructures de graphène de type zigzag sont fortement liées au changement de la forme et à la présence ou l'absence de la symétrie

## **4.4. L'effet de la taille des nanostructures de graphène**

Dans cette partie, on voulait investiguer sur l'effet de la taille sur les propriétés électroniques de nanostructures de forme hexagonale et de type armchair

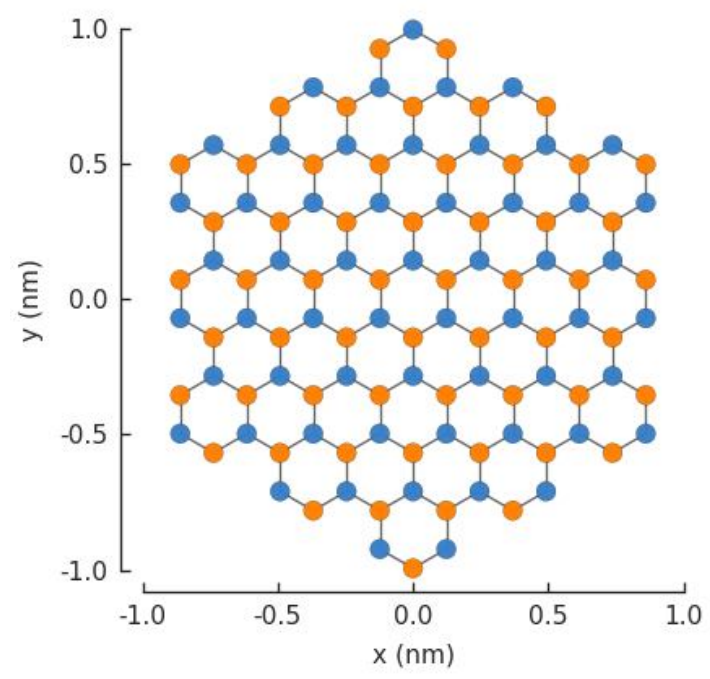

**Fig 4.18** G.n.s de forme hexagone et de type armchair

La taille de la matrice construite varie en fonction le nombre des atomes trouvés dans la nanostructure déclaré, si on déclare une nanostructure d'une taille grande, l'ordinateur va prendre un temps d'exécution considérable pour diagonaliser la matrice

Afin qu'on puisse visualiser la bande interdite, on représente que les énergies proches d'énergie de Fermi

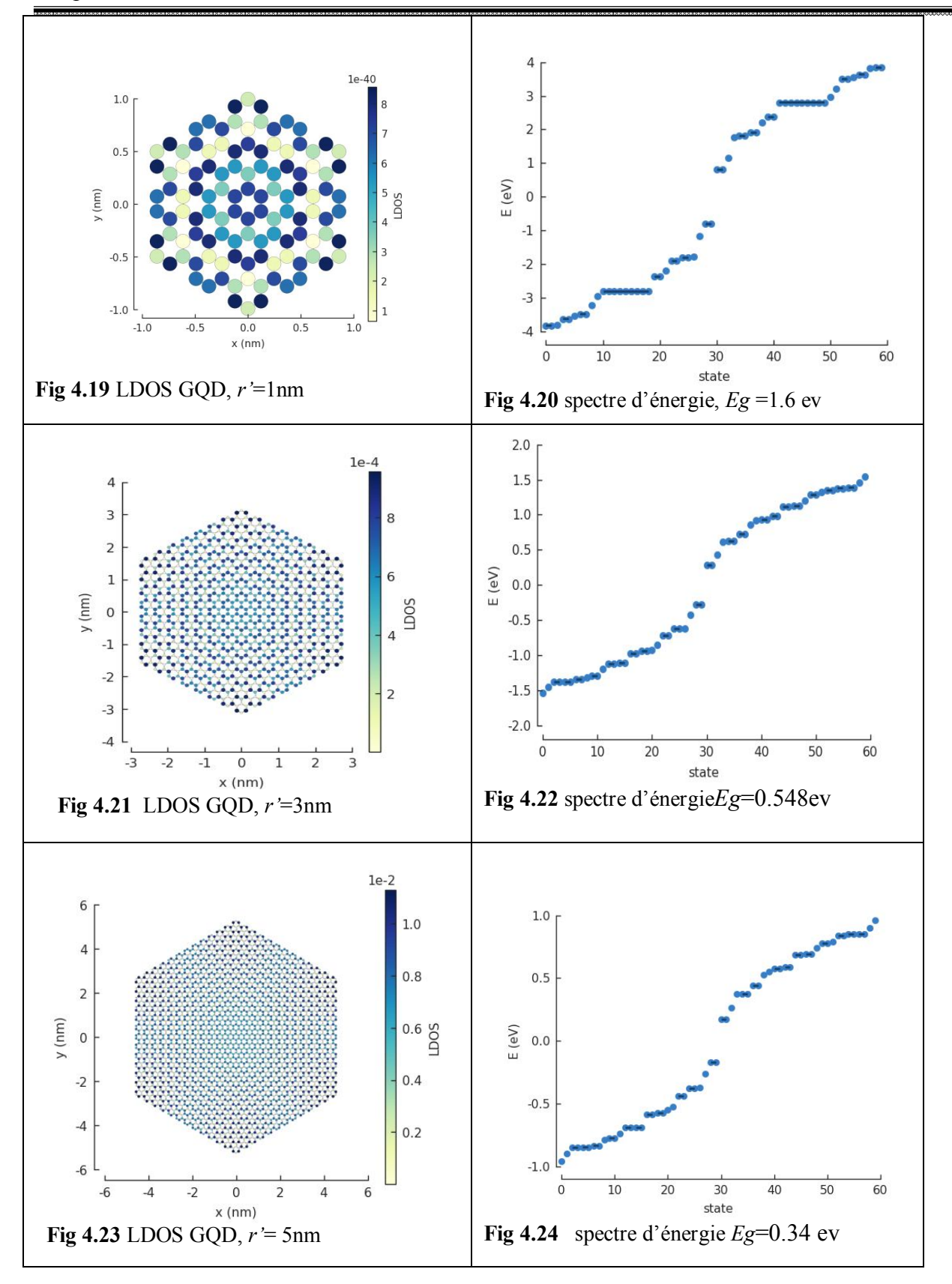

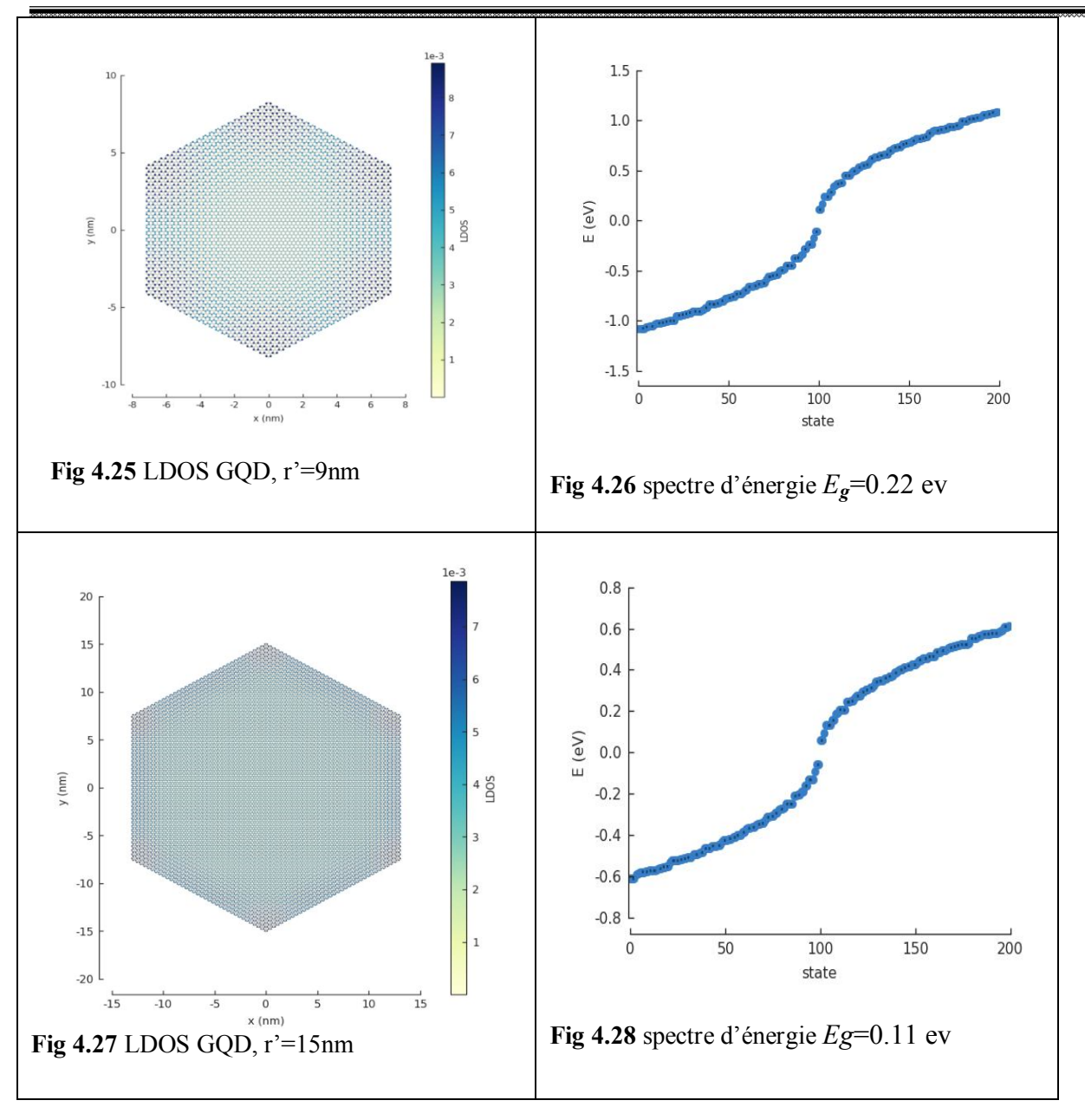

LDOS pour ce type de nanostructure ne s'annule pas comme on a vu auparavant Si on compare les spectres des énergies, on tire les informations suivantes

- -l'ouverture de bande interdite.
- -la diminution rapide des valeurs de bande interdite *Eg* avec l'augmentation le nombre des atomes
- -les valeurs de *Eg* varient entre 0.11 et 1.6 ev

On déduit que les nanostructures de forme hexagone avec des bords type armchair sont des points quantiques (Graphene quantum dot, **GQD**) car ils sont de nature semi-conductrice avec des dimensions nanométriques.

On déduit aussi que le gap devient étroite avec l'augmentation de la taille de GQD et lorsque on atteint des dimensions très grandes ; le gap s'annule et il devient similaire au cas de graphène d'une dimension infinie Fig 2.4

## **4.5. Le point quantique de graphène de forme triangle**

On montre ci-dessous les spectres des énergies et LDOS qu'ont été obtenue par l'application de modèle des liaisons fortes sur *GQD* de forme triangle de bord type zigzag et pour des tailles différents

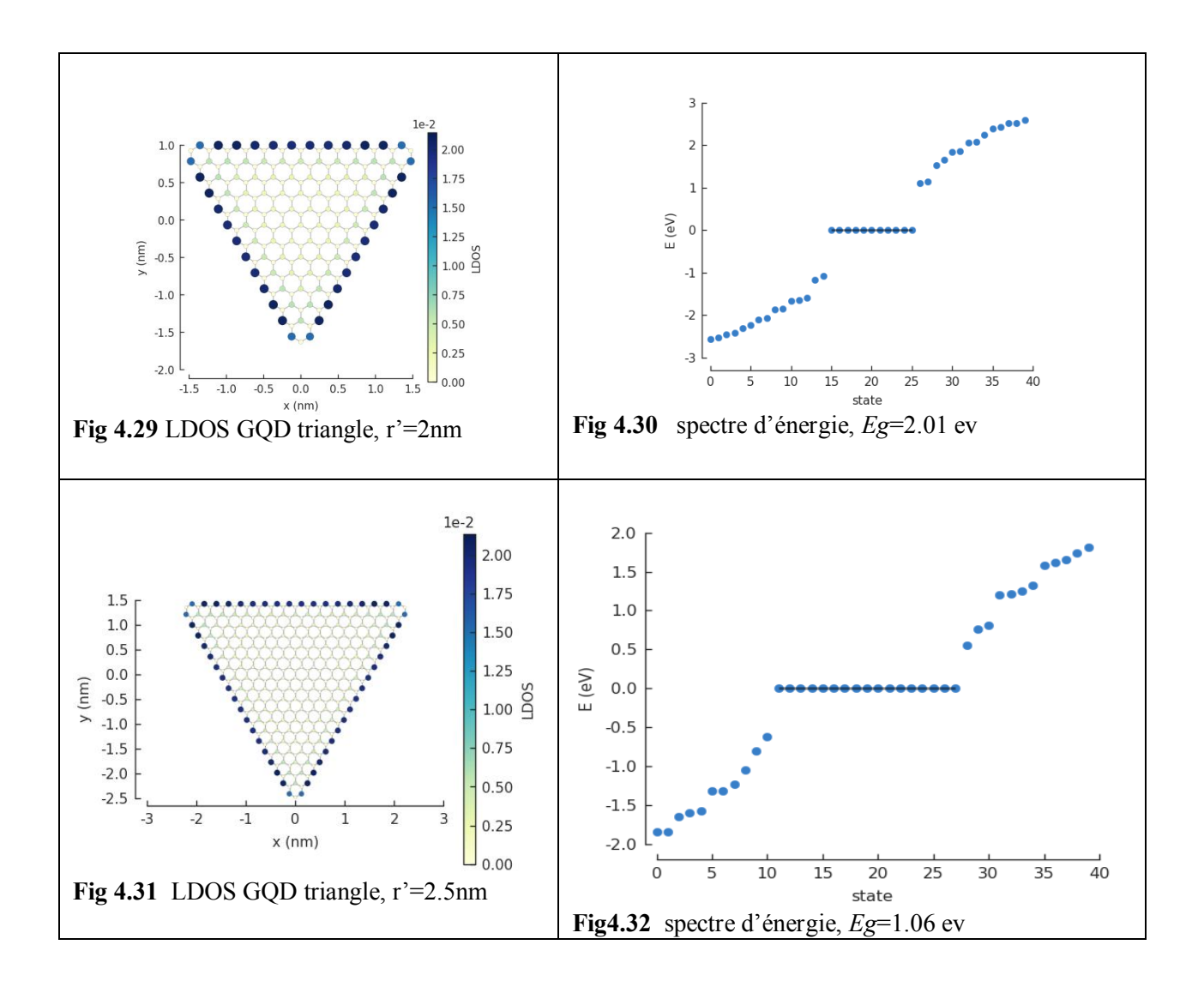

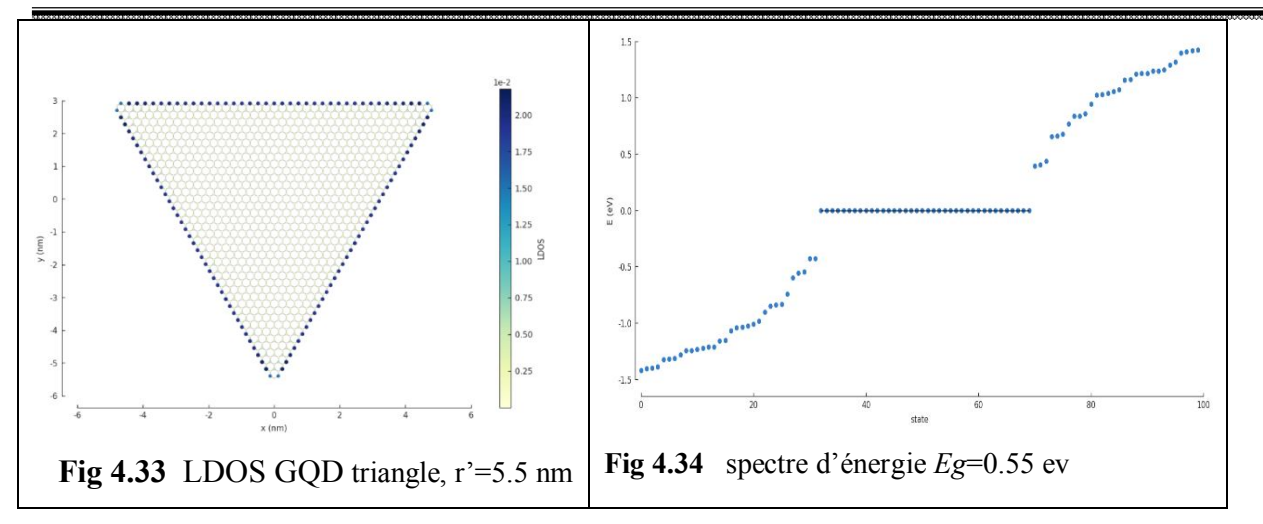

Les spectres des énergies de GQD de forme triangle contiennent

- -des bandes de conduction
- -des bandes de valence
- -des énergies dégénérées au niveau de Fermi
- -une bande interdite

LDOS montre que tous les électrons qui possèdent des énergies proches d'énergie de Fermi sont bien localisés au bord de nanostructure.

On peut déduit que le bord de type zigzag est le responsable de l'apparition de la **dégénérescence**  des énergies au niveau de Fermi

Si on augmente la taille de triangle on augmente aussi la longueur des bords ( fig 4.33 ) et on voit aussi que le degré de dégénérescence des énergies au niveau de fermi a été augmenté, on peut déduire aussi que il y a une relation entre le nombre des atomes dans le bord de type zigzag et le degré de dégénérescence.

On voit aussi la dépendance de largeur de la bande interdite avec la taille de GQD de forme triangle de type zigzag

## **4.6. Les nanostructures de graphène qui possèdent des bords de type mixte**

## **(zigzag &armchair)**

Dans ce qui suit, on calcule les spectres des énergies et LDOS pour des nanostructures de graphène qui possèdent des bords de type mixte (zigzag &armchair)

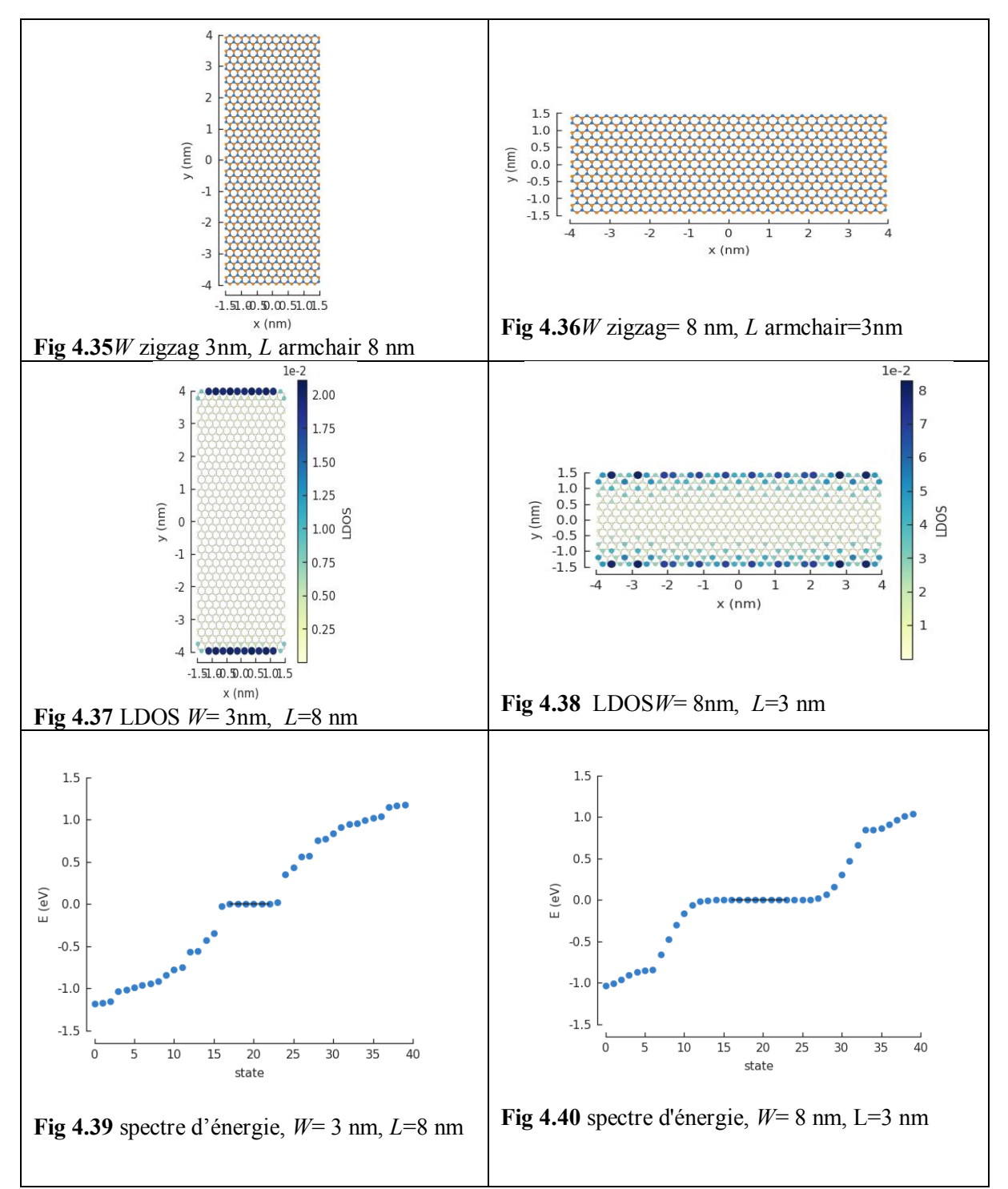

On mentionne ici que *W* est la longueur de bord type zigzag et *L* est la longueur de bord type armchair.

On voit clairement que LDOS pour les électrons qui possèdent des énergies proche d'énergie de Fermi sont bien localisés dans les bords type zigzag pour les deux cas *W>L* ou *W<L*

Il y a toujours la dégénérescence des énergies au niveau de Fermi pour les deux cas.

La différence réside dans le cas *W>L* le spectre d'énergie est continue et *Eg* est nul donc la nanostructure rectangle est de nature métallique par contre le cas *W<L*, le spectre d'énergie manifeste un gap entre la B.V et la B.C donc la nanostructure rectangle est un point quantique.

Il est impossible de créer en masse par les techniques expérimentales des nanostructures de graphène avec des formes et des bords bien définie, la forme de nanostructures (nanoflake) les plus probables à fabriquer sont des nanostructures de forme proche de cercle avec des bords de type différents (zigzag &armchair) comme il a été montré dans la figure suivante

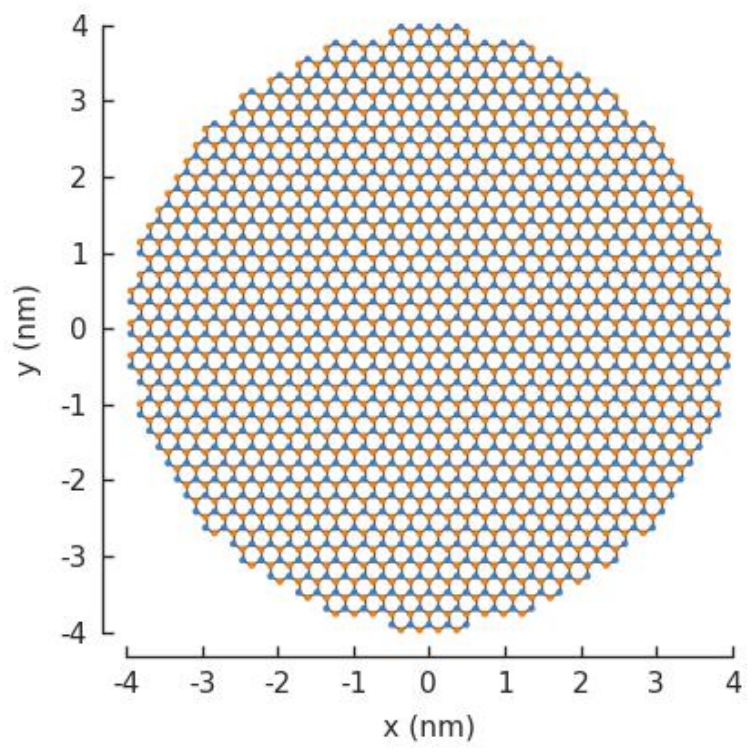

**Fig 4.41**G.n.s de forme d'un cercle

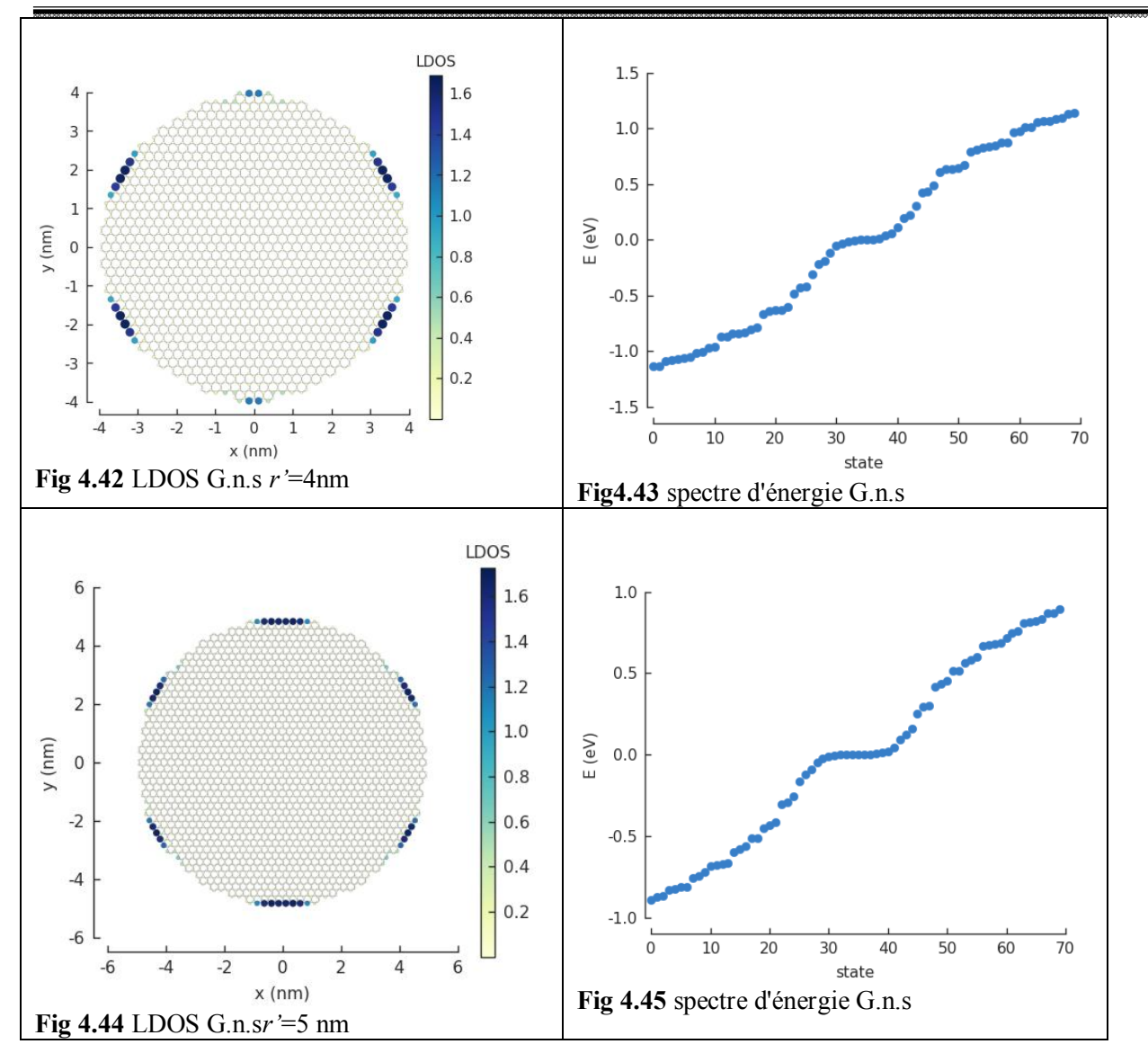

LDOS est toujours localisé dans les bords de type zigzag, le spectre d'énergie est continue et le *Eg* est nul aussi il manifeste des énergies dégénérés au niveau de Fermi

On montre bien que ces nanostructures de forme d'un cercle que ne sont pas vraiment des points quantiques

## **4.7. Conception d'un nanocapteur ( graphenesensor )**

On représente ici une idée créative, il s'agit de créer une nouvelle conception d'un capteur de taille nanométrique

Un nanoruban de graphène qui possède des bords les plus longs de type armchair. Ce ruban a été gravé comme représenté ci-dessous Fig (4.46), les bords intérieurs sont de type zigzag

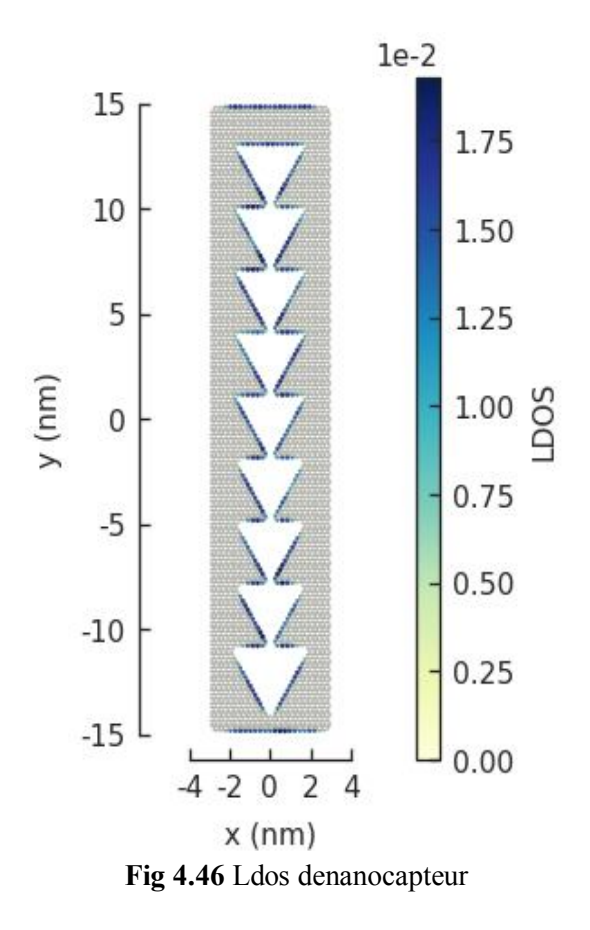

On voit clairement que les états projetées sont bien localisés dans les bords intérieurs, Si on applique une différence potentielle entre les bords extérieurs les plus courts, les électrons qui possèdent des énergies proches d'énergie de Fermi peuvent transporter balistiquement à travers les bords intérieurs.

Il faut relier ce nanoruban avec un mécanisme qui mesure la différence potentiel entre les bords en fonction de temps. Si une molécule adsorbée sur la surface de ruban, il va créer une sorte d'obstacle ou une résistance devant les électrons qui circulent dans les bords intérieurs et il va engendrer un changement de différence de potentiel.

Le changement brusque de signal se traduit par une détection de molécule

## **4.8. Conclusion partielle**

À partir l'étude numérique, on conclut que

- Il existe deux types possibles des bords (zigzag et armchair).
- Les bords de type zigzag sont responsables de la dégénérescence des énergies au niveau de Fermi.
- Le degré de la dégénérescence des énergies au niveau de Fermi a une relation avec le nombre des atomes dans les bords de type zigzag.
- Les nanostructures de graphène ne sont pas tous des points quantiques.
- Le modèle des liaisons fortes prédit qu'on peut rendre le graphène un semiconduteur, si on diminue la taille de nanostructure de graphène.
- Le changement de la forme de la nanostructure a une grande influence sur les propriétés électroniques
- La nanostructure de graphène de forme rectangle qui contient deux bords de type zigzag et deux bords de type armchair montre une ouverture et fermeture de bande interdite selon *W* et *L.*
- Si on fait une gravure de graphene, on créera des lacunes et des bords intérieures de types zigzag et par conséquent on aura des états localisés.

# **Conclusion générale**

# **Conclusion générale**

Un matériau bidimensionnel d'épaisseur d'atome n'a pas été découverte par des techniques expérimentales très avancées et couteux, les chercheurs utilisent un scotch et un microscope optique ; cette expérience entre dans l'histoire et elle nous donne une leçon profonde, car on a compris que la découverte et l'innovation ont besoin des idées simples et bouleversantes et pas que les moyens.

L'application de modèle des liaisons fortes nous montre que les nanostructures de graphene ne sont pas tous des points quantiques certains d'entre eux ont une nature métallique.

Le réglage de bande interdite de point quantique de graphene par changement la taille est très important car on peut contrôler la fréquence (couleur) de la lumière absorbée par les électrons en tenant en compte la relation suivante *ν=Eg/h*, ce qui est très favorable pour quelques applications optoélectroniques et nanoélectroniques.

Le modèle des liaisons fortes prédit la structure des bandes électroniques de graphene avant son découvert ! Cette succès valide quelque résultats obtenues par ce modèle malgré cela il néglige les interactions électron-électron ce qui est très important pour mieux comprendre les états localisés dans les bords de type zigzag et les propriétés magnétiques des nanostructures de graphene

# **Référence**
## *Références*

[01] https://impulseseee.wordpress.com/2017/08/24/evolution-of-transistors-2/

[02] https://www.wired.com/2009/06/the-evolution-of-cellphones-russian-doll-style/

[03] Omer Aydin , Orhan Uçar , Technology and Engineering Systems Journal Vol. 2, No. 3, 1114-1128 (2017)

[04] HervéFanet, Livre: Micro et nano-électronique Bases Composants Circuits, edition Dunod

**[05]** Novoselov, K. S., Geim, A. K., Morozov, S. V., Jiang, D., Zhang, Y., Dubonos, S.V, Grigorieva, I. V. and Firsov, A. A**.**(2004)

[ 06] https://osuwomeninphysics.wordpress.com/2014/09/30/for-the-love-of-spectra/

[07] https://www.nobelprize.org/prizes/physics/2010/9440-useful-links-further-reading-2010/

[08] https://tpe366.wordpress.com/structure/

[09 ]Changyao Chen, thesis Graphene NanoElectroMechanical Resonators and Oscillators,2013

[10] Pang, S., Hernandez, Y., Feng, X. &Müllen, K. Adv. Mater. 23, 2779–2795 (2011).

[11] Hugo Henck, Hétérostructures de van der Waals à base de Nitrure, 2017

[12 ] Nicolas MOREAU, Matser thesis: Development of a tight-binding model to study Hofstadter's butterfly in graphene on h-BN exhibiting a moiré pattern, 2017

[13] José Antonio MORÁN MEZA, these: Propriétés structurelles et électroniques du graphène sur SiC(0001) étudiées par microscopie combinée STM/AFM, 2013

[14] Ambassade de France au Royaume-Uni, La recherche britannique sur le graphène, 2013

[15] Morozov, S. V.; Novoselov, K. S.; Katsnelson, M. I.; Schedin, F.; Elias, D. C.; Jaszczak, J. A.; Geim, A. K. Phys. Rev. Lett. 2008, 100, 016602.

[16] François Varchon, Propriétés électroniques et structurales du graphène sur carbure de silicium, 2008

[17] Messaoudene, Ilham;Hammadou, Lynda; Fates, memoire master : Modélisation analytique du GFET, 2019

[18] V. E. Calado, S.-E. Zhu, S. Goswami, Q. Xu, K. Watanabe, T. Taniguchi, G. C. A. M. Janssen, and L. M. K. Vandersypen, Appl. Phys. Lett.104(2), 023103 (2014)

[19] https://www.nixor.co.uk/latest-data-shows-astonishing-rate-of-progress-in-the-field-ofgraphene/

[20] SebastienLiatard, Complexes de Ruth´enium Bis-Terdentates pour la r´ealisation d'assemblages photoactivables, 2012

[21] B.Hafsi, A. Boubaker, N. Ismaïl, A. Kalboussi, and K. Lmimouni, Journal of the Korean Physical Society 67, no. 7 , pp.1201-1207, Oct. 2015.

[22] D. Lembke and A. Kis, ACS Nano, 2012, 6, 10070–10075

[23] T. W. Tombler, C. W. Zhou, L. Alexseyev, J. Kong, H. J. Dai, L. Lei, C. S. Jayanthi, M. J. Tang and S. Y. Wu, Nature, 2000, 405, 769–772.

[24] F. Schedin, A. K. Geim, S. V. Morozov, E. W. Hill,P. Blake, M. I. Katsnelson and K. S. Novoselov, Nat.Mater., 2007, 6, 652–655.

[25] A. Eichler, J. Moser, J. Chaste, M. Zdrojek, I. Wilson-Rae and A. Bachtold, Nat. Nanotechnol., 2011, 6, 339–342.

[26] Ferrari, A. C. et al. Nanoscale, 7, 4598–4810 (2015).

[27] https://www.futura-sciences.com/tech/actualites/smartphone-motorola-decouvrez-razr-futur-75195/

[28] https://www.byothe.fr/2017/01/quest-ce-que-le-graphene-et-pourquoi-ce-materiau-varevolutionner-la-technologie/

[29] F. Bonaccorso, Z. Sun, T. Hasan and A. C. Ferrari, Nat. Photonics, 2010, 4, 611

[30] G. Konstantatos, M. Badioli, L. Gaudreau, J. Osmond,M.Bernechea, F. P. G. De Arquer, F. Gatti and F. H. L. Koppens, Nat. Nanotechnol., 2012, 7, 363–368.

[31] SlavišaMilovanović, Livre: Electronic transport properties in nano-and micro-engineered graphene structures, 2017

[32] Adeline Crépieux, Livre: Introduction à la physique de la matière condensée, 2019

[33] Hung T diep, Livre: Physique de la matière condensée, 2003

[34] von Oliver Hein, These: Semi-Empirical Tight-Binding Ways and Means for the Atomistic Simulation of Materials, 2000

[35] D.moldevan, Electronic properties of strained graphene and supercritical charge centers,2016

[36] D.moldevan, guide pybinding, 2017

[37] C. Tao, L. Jiao, O.V. Yazyev, Y.-C. Chen, J. Feng, X. Zhang, R.B. Capaz, J.M. Tour, A.

Zettl, S.G. Louie, H. Dai, M.F. Crommie, Nat. Phys. 7, 616 (2011)